Ligne à Grande Vitesse

# **Paris** − **Orléans** − **Clermont-Ferrand** − **Lyon**

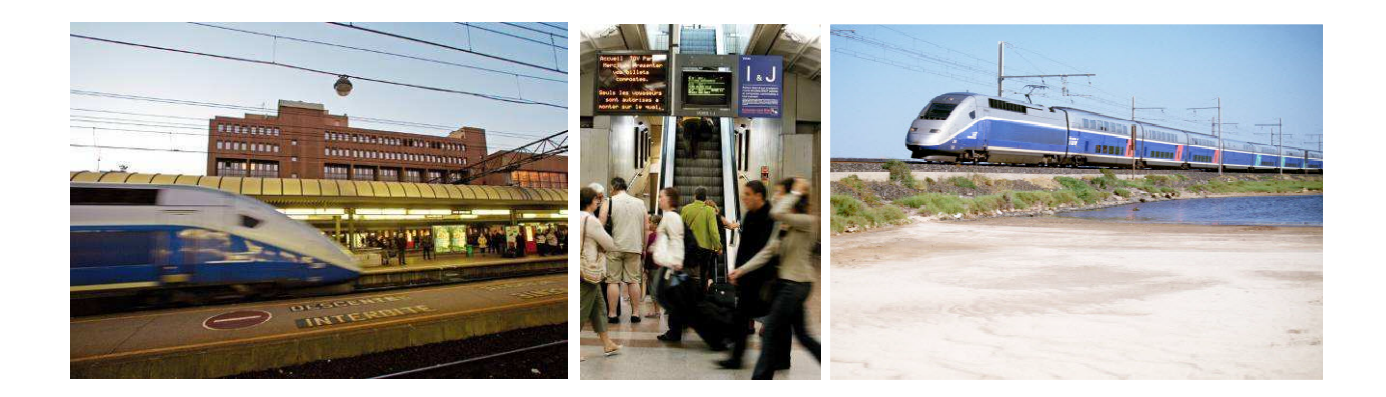

# **TRAFICS**

# **METHODOLOGIE ET HYPOTHESES DES ETUDES DE TRAFIC**

**Avril 2010** 

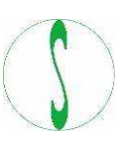

**setec** international

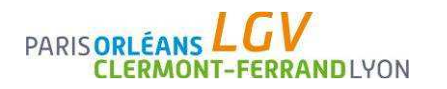

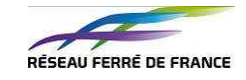

Réseau ferré de France (RFF), propriétaire du réseau ferré national et maître d'ouvrage du projet, a initié des études générales et techniques d'une ligne à grande vitesse (LGV)

Paris – Orléans – Clermont-Ferrand – Lyon.

Ces études son cofinancées par l'Etat, la Région Ile-de-France, la Région Centre, la Région Bourgogne, la Région Auvergne, la Région Rhône-Alpes et RFF.

Au stade amont actuel, les études visent à éclairer les fonctionnalités et les enjeux majeurs qui constituent le fondement des orientations possibles. Dans ce contexte, et si l'opportunité de la ligne était confirmée par le débat public, les analyses feront l'objet d'études de plus en plus détaillées, selon les processus habituels.

Dans ce cadre, ce document constitue le rapport méthodologique des études de trafic.

Il a été établi par Setec international et son contenu reste de sa propre responsabilité.

# **Sommaire**

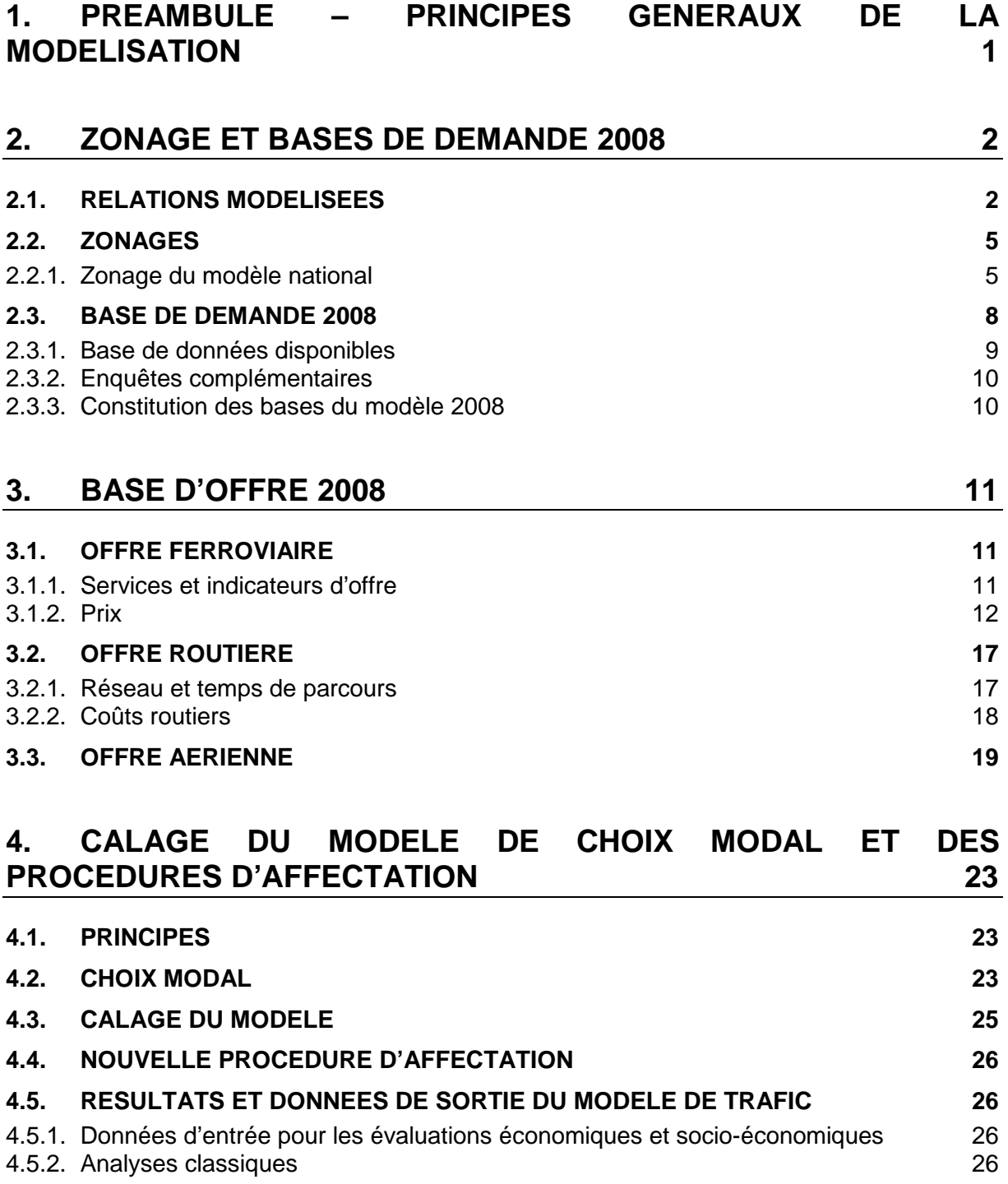

## **5. HYPOTHESES ET METHODOLOGIE DE PREVISION DE TRAFIC 27**

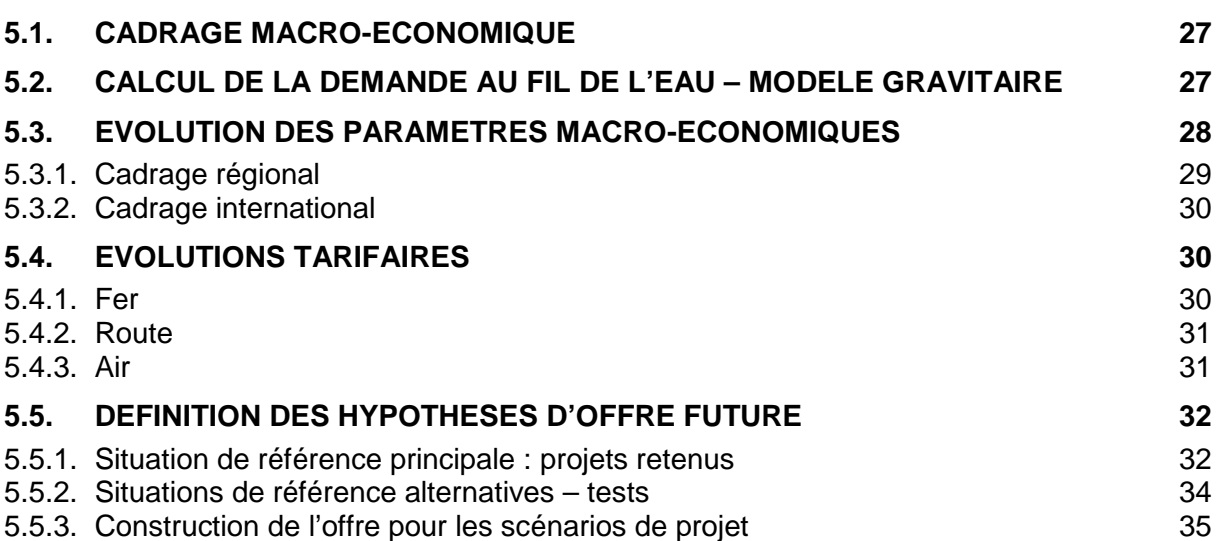

## **Liste des tableaux**

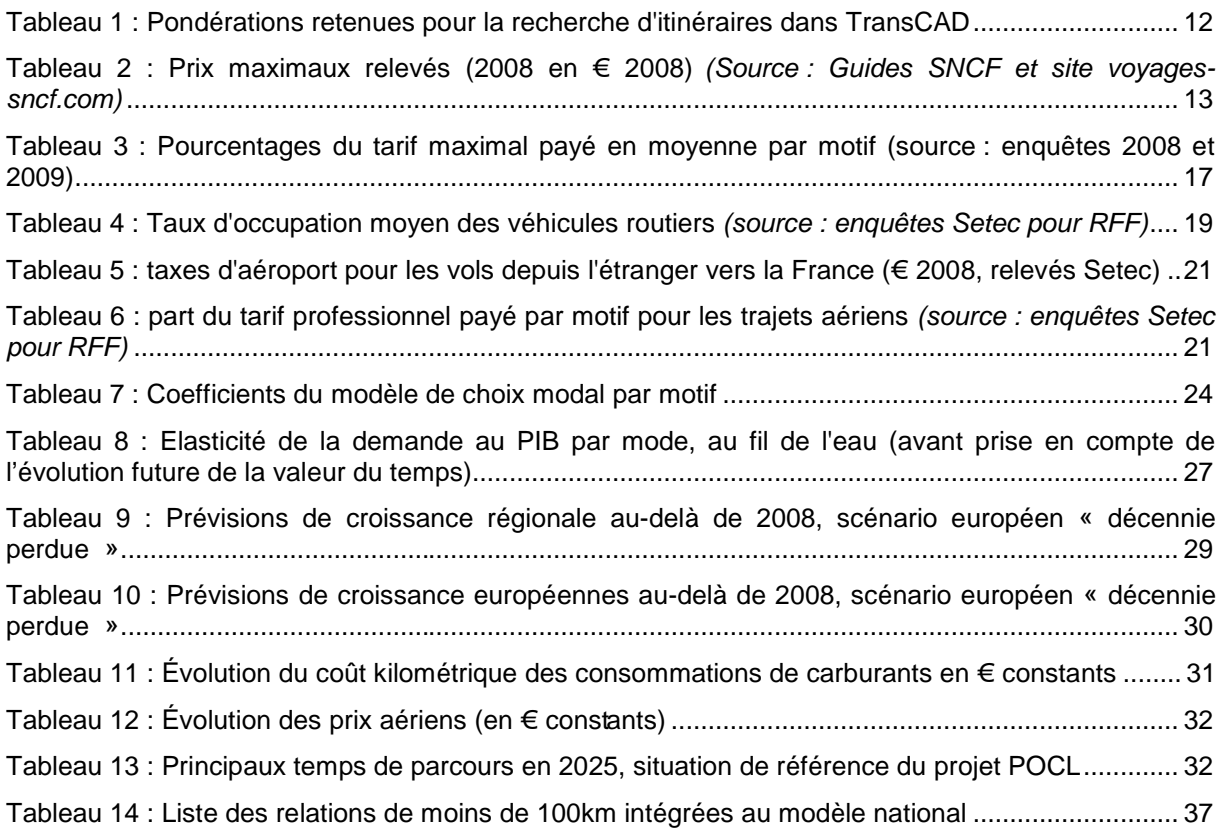

## **Liste des illustrations**

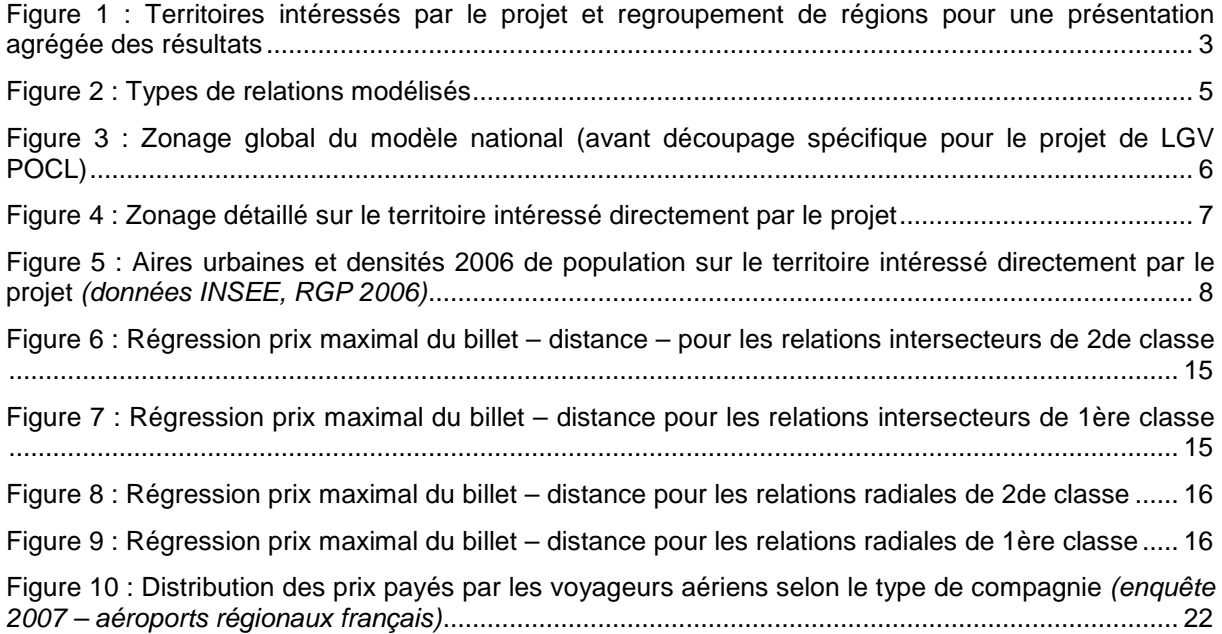

## **1. PREAMBULE – PRINCIPES GENERAUX DE LA MODELISATION**

Dans le cadre des études préalables au débat public de la LGV Paris – Orléans – Clermont – Lyon, Setec a mis au point pour RFF un modèle de **prévision de trafic voyageurs multimodal,** construit sur la base du Modèle national voyageurs développé antérieurement par Setec pour RFF.

Dans le cadre des étapes 1 et 2 de ces études (diagnostic / construction des scénarios), cet outil permet d'évaluer les potentiels de déplacements, d'alimenter les différentes caractérisations de scénarios et d'aider à la construction de configurations de dessertes. En étape 3, il sera utilisé pour l'estimation des flux de voyageurs (structure, motifs, critères de partage modal, évolutions…) nécessaire à l'évaluation des scénarios.

Ce rapport méthodologique a pour objectif de présenter les méthodes envisagées ainsi que les paramètres et les hypothèses retenus.

Le modèle multimodal prend en compte les trois principaux modes de transport (ferroviaire, routier et pour les longues distances le mode aérien). Il permet de prévoir les flux par originedestination et par mode, mais également d'affecter la demande selon les itinéraires alternatifs et dans les différents types de trains. Il s'appuie sur :

- l'application d'élasticités au PIB par mode permettant de prévoir l'évolution de la demande globale au fil de l'eau ;
- un modèle gravitaire de distribution, répartissant la demande globale entre les diverses zones du modèle en fonction de leurs caractéristiques socio-économiques et calculant l'induction de trafic générée par des modifications apportées à l'offre de transport ;
- un modèle de choix modal fondé sur une formulation de type Logit1 ; ce modèle, calé sur un grand nombre d'enquêtes de préférences déclarées ainsi que sur la répartition modale observée, calcule l'évolution du partage modal en fonction de l'évolution de l'offre des différents modes de transports.

Ce modèle s'appuie sur une segmentation très fine de la demande en 178 zones, cinq motifs (domicile – travail / études, professionnel, week-end, vacances, autre motif personnel) et trois périodes (jour ouvrable de base (JOB), jour de fin de semaine et jour moyen d'été).

Il a été spécifiquement détaillé et actualisé dans le cadre de la présente étude : mise à jour et recalage de l'année de base pour 2008, zonage adapté, intégration de relations régionales importantes de moins de 100 km<sup>2</sup>, revue des hypothèses d'évolution future.

Le présent rapport détaille successivement :

- la constitution des bases d'offre et de demande pour l'année 2008 ;
- les principes de modélisation du trafic futur ;

 $\overline{a}$ 

<sup>&</sup>lt;sup>1</sup> Un modèle Logit est un modèle de choix discret (choix d'un usager entre un nombre fini d'alternatives – ici les trois modes de transport) fondé sur la comparaison de fonctions d'utilité pour chaque mode. Ces fonctions décrivent le poids qu'attribuent les usagers (suivant leur motif) aux différentes caractéristiques du mode (prix, temps, fréquence, ruptures de charges…)

 $^{2}$  A l'origine, le Modèle national voyageurs de RFF ne considère que les flux de plus de 100 km.

• les hypothèses retenues pour la modélisation du trafic futur.

NB : ce rapport présente le modèle utilisé pour les phases 1 et 2 de l'étude. Au cours de la phase 3, un certain nombre d'améliorations seront apportées à la prévision de trafic : un modèle régional ad hoc sera notamment construit, avec un zonage plus fin et des formulations spécifiques. L'outil de prévision de trafic sera également couplé avec un outil d'évaluation socio-économique.

## **2. ZONAGE ET BASES DE DEMANDE 2008**

## **2.1. RELATIONS MODELISEES**

Le premier travail de la modélisation de trafic consiste à identifier les flux de voyageurs modifiés par le projet.

Nous distinguons deux territoires d'influence du projet :

- **Un territoire intéressé directement par le projet,** constitué des départements suivants : Loiret, Loir-et-Cher, Cher, Indre, Nièvre, Allier, Puy-de-Dôme, Haute-Loire, Cantal, Loire, Rhône et tous les départements de la région Ile-de-France. Ce sont ainsi tous les territoires dont la desserte est susceptible d'être améliorée par le projet.
- **Un territoire potentiellement intéressé par le projet :** ce sont les départements de l'est de la Bourgogne (Côte d'Or, Saône-et-Loire), le département du Haut-Rhin, les régions Franche-Comté, Rhône-Alpes (hors Loire et Rhône), PACA, Languedoc-Roussillon ainsi que les pays voisins concernés (la Suisse, l'Est de l'Espagne et l'Italie) ; ce sont ainsi les territoires aujourd'hui desservis par l'axe des LGV Sud-Est et Méditerranée, et qui pourraient bénéficier du doublet de lignes offert par la LGV existante et la LGV POCL, soit pour des améliorations de capacité, soit pour de nouvelles dessertes.

Le territoire potentiellement intéressé a été divisé en trois grandes zones :

- − Est : départements de l'est de la Bourgogne (Côte-d'Or, Saône-et-Loire), département du Haut-Rhin, région Franche-Comté et Suisse (hors Genève) ;
- − Reste Rhône-Alpes : région Rhône-Alpes (hors Rhône et Loire), zone de Genève ;
- − Méditerranée : région PACA, région Languedoc-Roussillon et pays limitrophes (Espagne-est, Italie).

Pour une présentation agrégée des résultats les autres régions françaises ont été regroupées de la manière suivante, en cohérence avec les principaux axes ferroviaires :

- Sud-Ouest : département de l'Indre-et-Loire, régions Poitou-Charentes, Limousin, Aquitaine, Midi-Pyrénées et pays voisins (Espagne-ouest et Portugal) ;
- Nord-Ouest : régions Bretagne, Pays de la Loire, Basse-Normandie, Haute-Normandie et département de l'Eure-et-Loir ;
- Nord : région Picardie, région Nord-Pas-de-Calais et pays limitrophes (Royaume-Uni, Belgique, Pays-Bas, Allemagne du Nord) ;
- Nord-Est : région Champagne-Ardenne, région Lorraine, département du Bas-Rhin et pays limitrophes (Luxembourg, Allemagne du Sud).

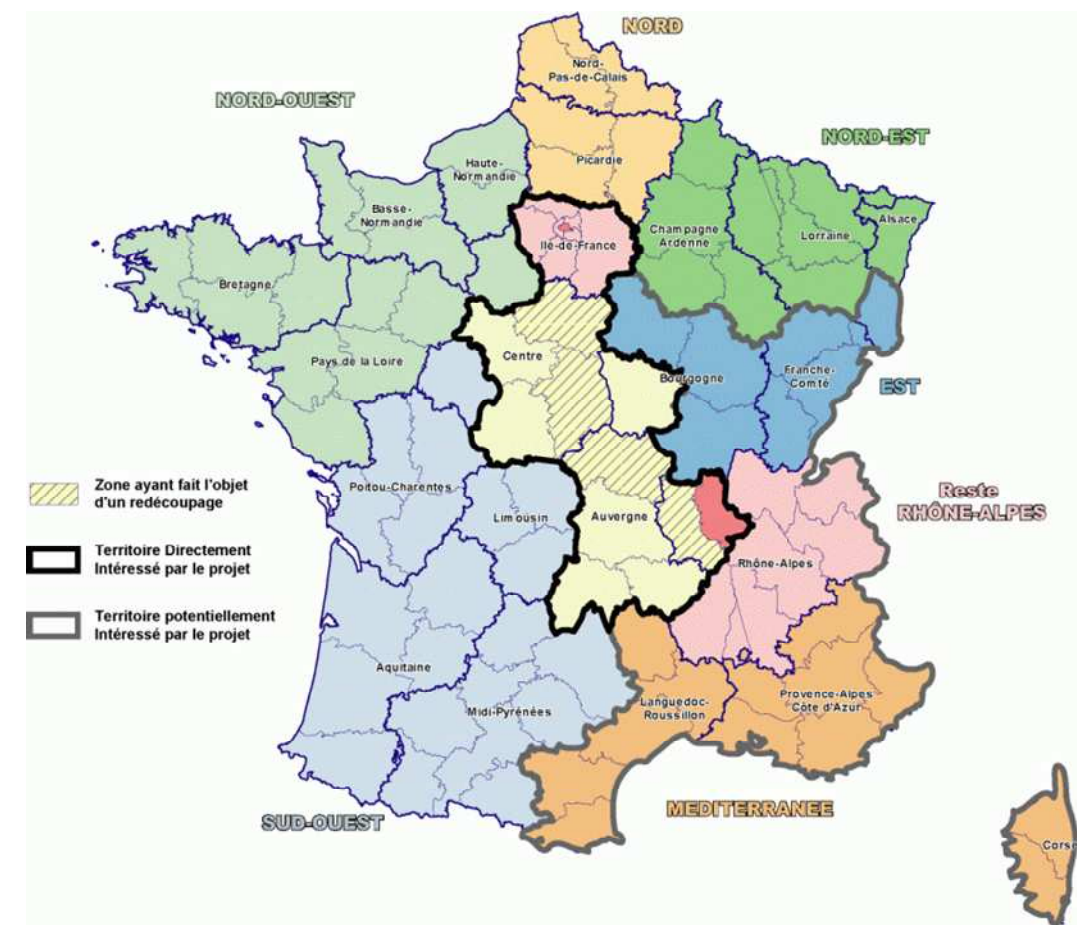

Ces regroupements de territoires sont représentés sur la carte ci-dessous.

**Figure 1 : Territoires intéressés par le projet et regroupement de régions pour une présentation agrégée des résultats** 

A l'intérieur du trait noir : territoire intéressé directement par le projet A l'intérieur du trait gris : territoire potentiellement intéressé par le projet. Cinq familles de relations Origine – Destination intéressées par le projet ont été identifiées :

(i) Les relations radiales principales du projet : ce sont les relations avec l'Ile-de-France internes au territoire directement intéressé par le projet ;

(ii) Les autres relations radiales potentiellement impactées : ce sont les relations entre l'Ile-de-France et le territoire potentiellement intéressé par le projet ;

(iii) Les relations province – province longue distance principales : ce sont les relations entre le territoire directement intéressé par le projet (hors Ile-de-France) et les autres régions, incluant également les relations internationales comprises dans le périmètre d'étude (ex : Nord/Belgique  $\leftrightarrow$  Auvergne ou Méditerranée / Italie  $\leftrightarrow$  Centre) ;

(iv) Les autres relations province – province longue distance potentiellement impactées : ce sont les relations entre les territoires potentiellement intéressés par le projet et les régions autres que l'Ile-de-France (relations internationales incluses également), notamment les relations susceptibles d'être intéressées par un nouvel itinéraire transversal potentiellement offert par la LGV POCL, par exemple Nord Ouest ↔ Sud-Est ;

(v) Enfin les relations régionales ou interrégionales situées à l'intérieur du territoire d'impact direct du projet (hors Ile-de-France), étendu au département de l'Indre-et-Loire, afin d'inclure des relations comme Tours – Bourges ou Tours - Lyon.

Le Modèle national Voyageurs de RFF traite l'ensemble des flux département x département à plus de 100 km. Afin de modéliser les flux régionaux les plus importants pour le projet avec ce modèle, certaines relations de moins de 100 km ont été ajoutées (voir liste en annexe), dans l'attente du modèle régional qui sera construit pour la phase 3 de l'étude.

Au final, les différents types de relations peuvent être résumés dans le tableau ci-dessous :

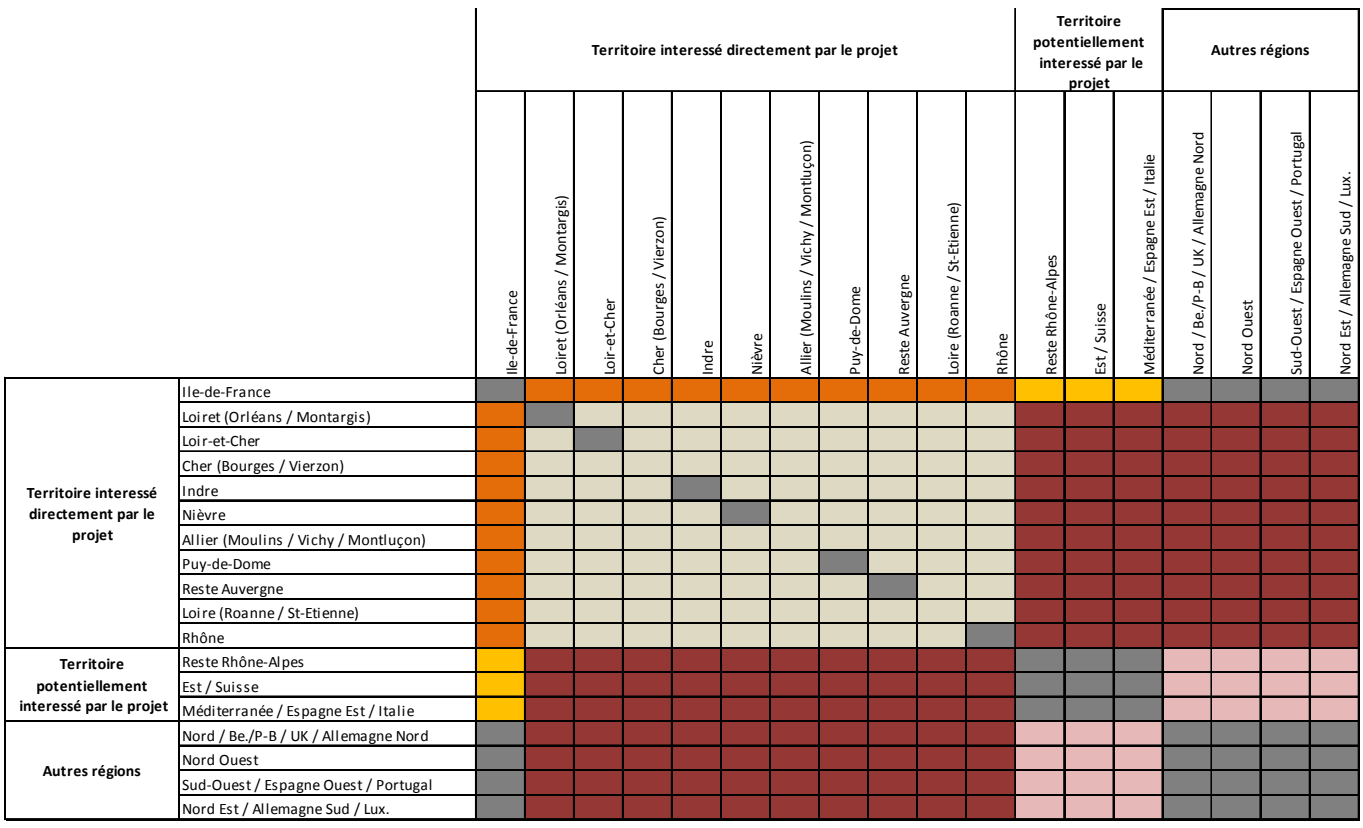

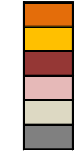

OD (i) : Radiales principales du projet

OD (ii) : Autres radiales potentiellement impactées

OD (iii) : Relations province - province principales

OD (iv) : Autres relations province - province potentiellement impactées

OD (v) Relations régionales et interrégionales OD non pertinentes

#### **Figure 2 : Types de relations modélisés**

### **2.2. ZONAGES**

#### **2.2.1. Zonage du modèle national**

Le zonage de base du Modèle National Voyageurs de RFF est fait au niveau départemental en France, et au niveau régional (NUTS 2) dans les pays limitrophes. Il a d'ores et déjà été affiné lors d'études précédentes, en particulier sur les régions PACA et Languedoc-Roussillon.

Pour les besoins de la présente étude, le zonage a été affiné sur le territoire intéressé directement par le projet, en particulier parce qu'au sein d'un même département, des agglomérations pourraient avoir des niveaux de service ferroviaires différents avec le projet.

Les découpages suivants ont été opérés :

- **Le Loiret en deux zones :** l'une centrée sur Orléans, l'autre constituée du reste du Loiret (dont Montargis) : les effets du projet pour ces deux villes pourraient être assez différents.
- **Le Cher en deux zones** : l'une centrée sur Bourges, l'autre sur Vierzon. Ces deux villes sont certes proches, mais pourraient avoir des dessertes sensiblement différentes selon les schémas envisagés.
- **L'Allier en trois zones :** l'une centrée sur Moulins, la deuxième sur Vichy et la troisième sur Montluçon. Là encore ces trois villes pourraient avoir des niveaux de service différents et le découpage s'appuie sur l'arrondissement administratif (s'agissant du cheflieu de préfecture et des deux sous-préfectures de l'Allier).
- **La Loire en deux zones :** l'une centrée sur Roanne, l'autre sur Saint-Etienne. En effet les opportunités liées au projet pour ces deux villes sont différentes, la deuxième bénéficiant déjà d'une offre directe en TAGV vers Paris.

Le département de l'Yonne a également fait l'objet d'un découpage en deux zones afin de séparer la zone d'Auxerre et la zone de Sens.

Le département de la Nièvre n'a en revanche pas été découpé. En effet, l'aire urbaine de Nevers concentre l'essentiel de la densité de population (cf. Figure 5 ci-après) et des flux ferroviaires du département. Une part mineure des flux ferroviaires concerne certes l'aire de Cosne-sur-Loire qui bénéficiera sans doute moins du projet. Cependant, nous ne disposons pas d'enquêtes ou de données nous permettant de connaître la part des flux ferroviaires avec la Nièvre qui concerne Cosne-sur-Loire. Un découpage au prorata des populations aurait vraisemblablement conduit à une sous-estimation des flux de Nevers et donc du potentiel de report généré par le projet. Nous avons donc conservé une seule zone, sachant qu'à ce stade des études l'approximation que cela entraîne reste acceptable.

La carte suivante représente le zonage de base du Modèle National (hors découpages des régions PACA et Languedoc-Roussillon ainsi que des départements susmentionnés).

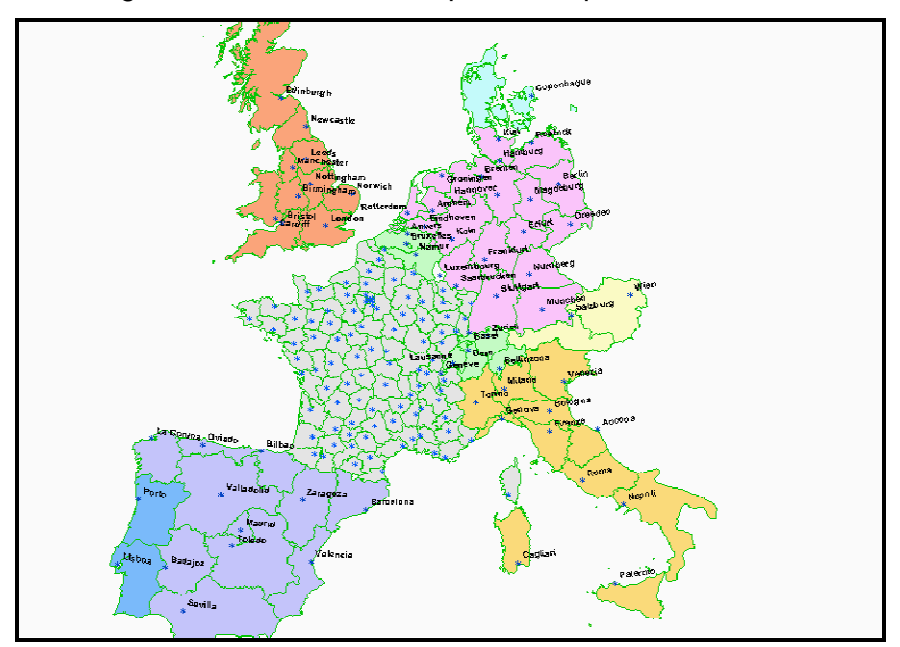

**Figure 3 : Zonage global du modèle national (avant découpage spécifique pour le projet de LGV POCL)** 

Les cartes suivantes indiquent les adaptations apportées au zonage réalisé sur le territoire intéressé directement par le projet. La deuxième carte offre en outre un éclairage sur les aires urbaines et la densité de population de ce périmètre.

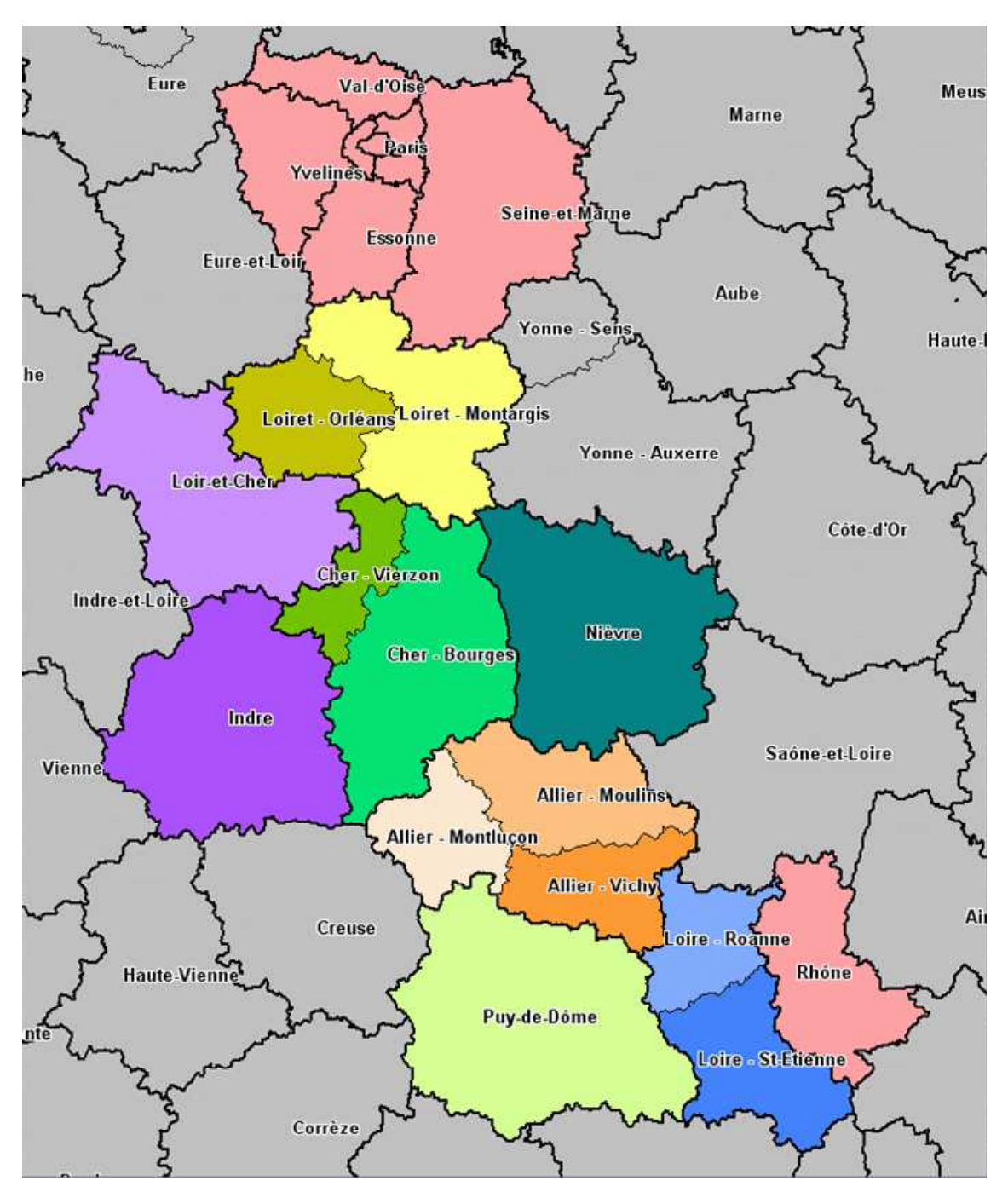

**Figure 4 : Zonage détaillé sur le territoire intéressé directement par le projet** 

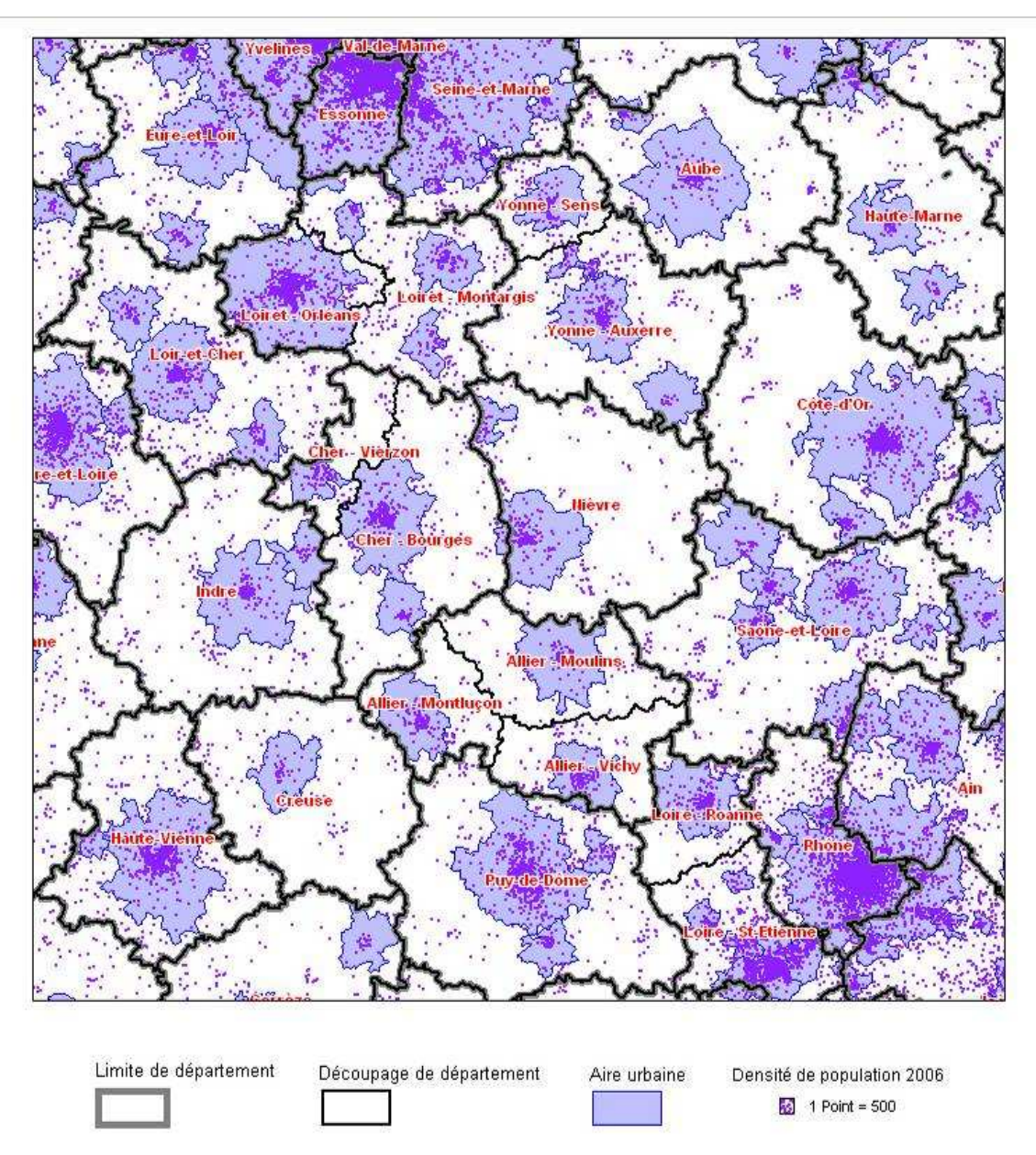

**Figure 5 : Aires urbaines et densités 2006 de population sur le territoire intéressé directement par le projet** (données INSEE, RGP 2006)

## **2.3. BASE DE DEMANDE 2008**

Le modèle national Voyageurs de RFF est calibré sur l'année 2004. Pour la présente étude, les bases d'offre et de demande ont été mises à jour pour l'année 2008 et afin de prendre en compte les évolutions du zonage décrit ci-dessus. Il est donc nécessaire de disposer de données les plus fiables et plus récentes possibles pour construire ces bases 2008.

#### **2.3.1. Base de données disponibles**

Les données disponibles sur les trafics sont les suivantes :

- Les bases du modèle national 2004 : trafics département x département pour les trois modes fer, route et air. Ces trafics sont essentiellement issus du modèle Matisse3, corrigés pour certains à la suite d'enquêtes ou d'autres sources de données à la disposition de Setec ou de RFF. Ils sont répartis par motif et période sur la base des diverses enquêtes réalisées par Setec pour RFF pour les OD enquêtées, et sur un système statistique d'attribution à une classe de relation pour les OD non enquêtées. Les matrices du modèle mis à jour pour l'étude de la LGV POCL intègrent la répartition par motif et période issue d'enquêtes réalisées en 2008 sur l'axe Sud-Est et en 2009 sur les axes Grand Centre / Auvergne pour le compte de RFF.
- Les matrices région x région SNCF (Effia) 2004 à 2008. Ces matrices constituent la seule source de comptage billettique exhaustive dont on dispose à l'échelle nationale. Des investigations récentes menées par Setec ou RFF ont permis de préciser le contenu de ces matrices afin d'éviter les doubles-comptes (au niveau de certaines villes frontalières : Genève, Bâle, etc.) et les omissions (intégration des voyageurs 100% gratuits dans les trains à réservation obligatoire).
- Les trafics DGAC par ligne 2004 à 2008 : la DGAC fournit année par année les statistiques de trafic par ligne aérienne, qui permettent de mettre à jour la matrice de flux aériens.
- Les données du Setra / Union Routière de France sur l'évolution de la circulation routière interurbaine en France : véhicules x km globaux sur routes nationales et autoroutes, données de trafic par axe.

#### **Précisions sur la base de données aérienne**

On notera que la base de données aérienne contient uniquement le trafic dont l'origine et la destination finales se trouvent à l'intérieur du périmètre du modèle (France et pays voisins). Un voyageur aérien entre Clermont-Ferrand et New-York avec correspondance à CDG n'est pas comptabilisé, même sur le trajet d'approche entre Clermont et CDG. Par ailleurs, le modèle ne considère pas, dans sa configuration actuelle, la possibilité d'un report modal partiel sur une partie d'un trajet en correspondance. Par exemple, un voyageur aérien entre Clermont-Ferrand et Francfort via CDG ne pourra se reporter sur le fer que sur l'intégralité de son trajet.

La problématique des trajets intermodaux air-fer et de l'accessibilité ferroviaire aux aéroports principaux sera donc traitée par des projections et analyses faites en dehors du cadre du modèle.

 $^3$  Matisse est un modèle de trafic développé par l'INRETS. Les bases de demande de ce modèle sont constituées à partir d'observations partielles, complétées par un modèle gravitaire qui estime les flux O/D en fonction des caractéristiques socio-économiques des zones et du coût généralisé de transport entre ces zones.

### **2.3.2. Enquêtes complémentaires**

Afin de compléter les bases de données disponibles, il est apparu opportun de réaliser des enquêtes complémentaires sur les modes ferroviaire et routier. Ces enquêtes ont eu pour principaux objectifs :

- de fiabiliser les volumes de trafic au niveau département x département sur le périmètre d'étude ;
- de répartir les flux pour les départements qui font l'objet d'un zonage plus fin (Loiret, Allier, Loire) ;
- de connaître plus précisément la répartition par motifs des flux principaux du périmètre d'étude.

Ces enquêtes ont eu lieu le 27 novembre 2009 dans plusieurs gares ferroviaires et à plusieurs barrières de péage d'autoroutes de la zone d'étude. Le rapport enquêtes détaille le déroulé et les principaux résultats de ces enquêtes.

### **2.3.3. Constitution des bases du modèle 2008**

#### **Ferroviaire**

La base 2008 de demande ferroviaire est constituée selon les principes suivants :

- estimation des flux 2008 à partir de la base 2004 du modèle national, en se fondant sur les évolutions 2004 – 2008 de la matrice région x région et en introduisant les corrections mentionnées plus haut ;
- pour les relations enquêtées : introduction de la répartition par motif issue des enquêtes, éclatement des zones infra-départementales sur la base des enquêtes.
- les flux de moins de 100 km qui ont été ajoutés l'ont été sur la base des flux disponibles dans Matisse, avec des corrections sur certaines OD.

### **Aérien**

La base 2008 est constituée en appliquant à la base 2004 les évolutions par liaison issues des données de la DGAC. On notera que les données de la DGAC sont fournies par liaison aérienne alors que notre base de modélisation fournit les flux origine – destination complètement compris à l'intérieur du zonage du modèle (cf. Figure 3) Le recalage effectué suppose donc implicitement une relative stabilité des taux de correspondance. Le trafic des zones infra-départementales créées est réparti au prorata des populations.

### **Routier**

Les données de flux routiers 2008 sont issues des données 2004 avec un recalage de la croissance globale des flux 2004 – 2008 fournis par l'Union Routière de France. Ensuite, la répartition par motif issue des enquêtes est introduite pour les relations modélisées. Le trafic des zones infra-départementales créées est réparti au prorata des populations. Les flux de moins de 100 km qui ont été ajoutés l'ont été sur la base des flux disponibles dans Matisse.

## **3. BASE D'OFFRE 2008**

## **3.1. OFFRE FERROVIAIRE**

#### **3.1.1. Services et indicateurs d'offre**

L'offre modélisée dans le modèle national est constituée par la base de sillons 2008 sous SIG fournie par RFF. Elle contient l'ensemble des services Grandes Lignes et TER. Dans le modèle, ces sillons sont regroupés sous forme de missions simplifiées pertinentes à l'échelle du zonage retenu : les arrêts qui ne sont pas rattachés à des centroïdes du zonage ne sont pas codés, mais simplement pris en compte dans le temps de parcours global de la mission (cf. tableau plus loin).

Les missions ferroviaires sont décrites dans Trans $CAD<sup>4</sup>$  par une succession de nœuds, d'arrêts<sup>5</sup> et par un intervalle de temps moyen entre deux trains successifs. Ce temps est calculé en divisant la durée d'exploitation du service Voyageurs sur une journée (16 heures soit 960 minutes,) par le nombre de missions quotidiennes.

Le temps de parcours d'une mission est égal à la somme des temps de parcours moyens renseignés par type de train<sup>6</sup> sur chaque tronçon du réseau, auxquels sont ajoutés les temps d'arrêt. Cette méthode d'élaboration des temps de parcours a été calée lors de l'élaboration du Modèle National Voyageurs en les comparant à ceux fournis par l'extraction du CD RIHO SNCF.

A partir de cette base de missions simplifiées, des indicateurs d'offre pour le choix modal sont constitués à partir d'une procédure de recherche de plus courts chemins multiples sous TransCAD. Cette procédure extrait l'ensemble des itinéraires pertinents pour une Origine – Destination donnée, sur un critère de temps généralisé. Elle déduit ensuite des indicateurs d'offre moyenne par OD (temps de parcours en section, temps d'arrêt, temps d'attente, temps de correspondance…), en faisant la moyenne des temps de parcours et des nombres de correspondances des différents itinéraires, ainsi qu'en sommant les fréquences offertes. Les pondérations et paramètres utilisés pour calculer la fonction de temps généralisé produisant l'offre ferroviaire sont les suivants.

 $\overline{a}$ 

<sup>&</sup>lt;sup>4</sup> TransCAD est un outil informatique développé par la société américaine Caliper qui regroupe les fonctions d'un SIG et d'un logiciel de planification des transports. Il est utilisé en France notamment par RFF et le Setra. Dans le Modèle National RFF, TransCAD permet de décrire l'offre de chaque mode par une représentation des réseaux aérien, routier et ferroviaire. Il réalise également les affectations de la demande ferroviaire dans les trains.

 $^5$  Une mission est caractérisée de manière unique par son tracé et par les gares qu'elle dessert.

<sup>&</sup>lt;sup>6</sup> Quatre types de train ont été définis pour coder les temps de parcours par arc : TAGV, GL, IC (Intercités) et TER.

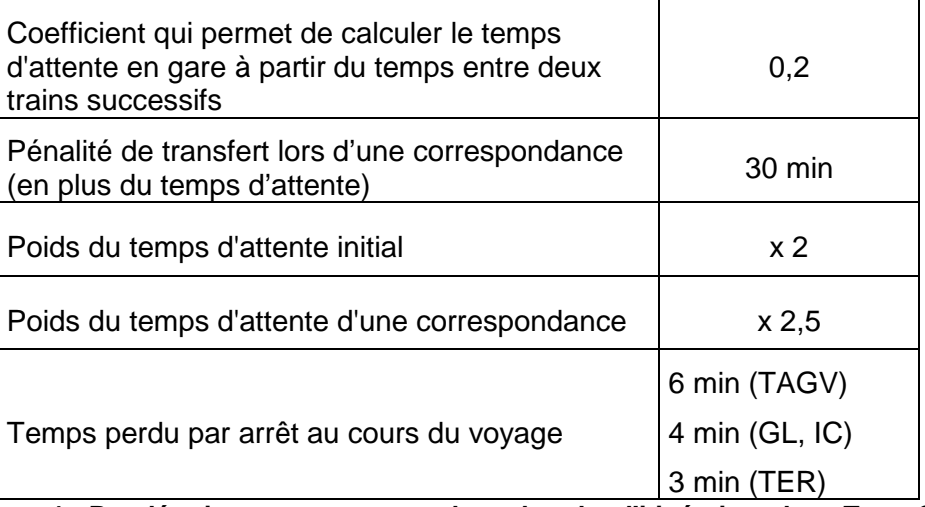

**Tableau 1 : Pondérations retenues pour la recherche d'itinéraires dans TransCAD** 

Pour illustrer le calcul; prenons l'exemple d'un trajet de A à C composé :

- D'un premier train de A à B d'une durée de 2h avec 5 fréquences par jour;
- D'un second train en correspondance de B à C d'une durée d'1h avec 10 fréquences par jour.

Le temps généralisé pris en compte sera composé par les termes suivants (en minutes) :

- Temps d'attente initial :  $2 * 0.2 * 960/5 = 77$  minutes
- Temps de trajet train 1 : 120 minutes
- Temps d'attente à la correspondance : 2,5 \* 0,2 \*960/10 = 48 minutes
- Pénalité pour correspondance : 30 minutes
- Temps de trajet train 2 : 60 minutes
- Temps généralisé Total : 335 minutes.

NB : Au stade du choix modal, cette procédure n'est utilisée que pour sélectionner les itinéraires possibles d'un point O à un point D. On reconstitue à partir de cela une fréquence, un temps de parcours moyen (incluant le temps d'attente à la correspondance mais pas le temps de pénalité) et un nombre moyen de ruptures de charge. Ces éléments sont introduits alors dans la fonction d'utilité, chacun avec leur propre coefficient.

### **3.1.2. Prix**

Dans le Modèle National Voyageurs, la reconstitution du prix ferroviaire moyen par classe s'effectue en trois étapes :

- reconstitution par OD de la part de la desserte effectuée en TAGV, GL, Intercités et TER (calculée par TransCAD lors de l'élaboration des indicateurs d'offre) ;
- détermination du prix maximal (tarif normal pour les TER et Intercités, tarif PRO en période de pointe pour les trains à réservation obligatoire), soit par relevé pour les OD les plus importantes, soit par un calcul en fonction de la distance ferroviaire et du type de train (courbe kilométrique SNCF ou régression) ;

• application d'un taux de réduction moyen par motif sur la base d'enquêtes.

Des relevés directs du prix maximal ont été effectués pour un grand nombre d'OD à fort trafic (notamment les OD TAGV vers le Sud-Est) ainsi que pour les principales OD concernées par le projet de LGV POCL. Le tableau ci-dessous détaille les principaux prix maximaux relevés dans le cadre de la présente étude.

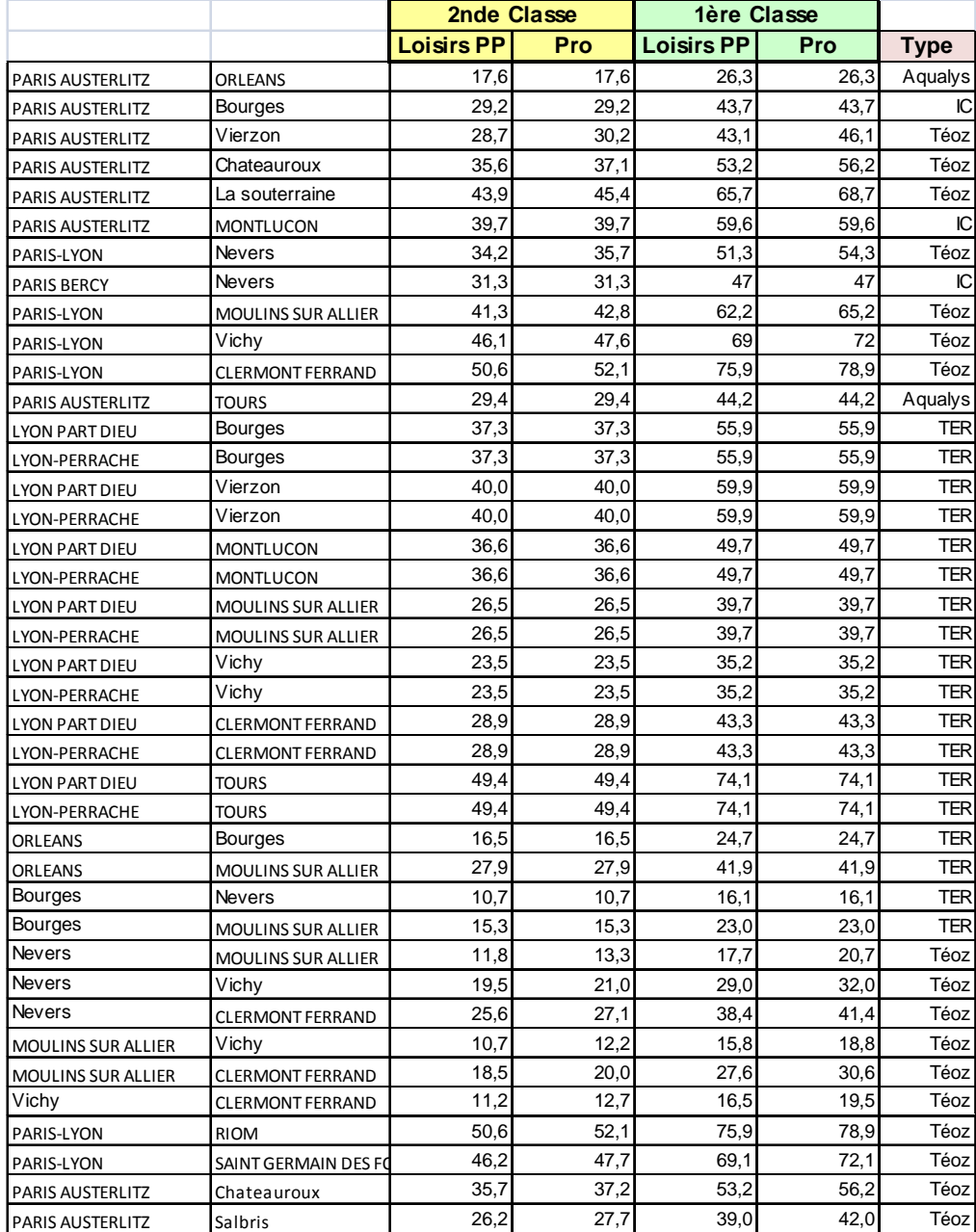

**Tableau 2 : Prix maximaux relevés (2008 en € 2008)** (Source : Guides SNCF et site voyagessncf.com)

Lorsqu'il n'a pas pu faire l'objet d'un relevé, le prix maximal est calculé de deux façons différentes :

- pour les TAGV, des courbes de prix 1ère et 2ème classes ont été obtenues par régression lors d'études antérieures ; elles sont différenciées selon le type de relation ; radiale ou province – province (intersecteurs).
- pour les GL, les Intercités et les TER, les formulations de plein tarif 1ère et 2ème classe fournies par la SNCF (document « tarifs voyageurs », disponible sur Internet) sont appliquées7. Un coefficient de majoration de 1,10 est appliqué dans le cas des relations effectuées en Corail Téoz et Lunea. C'est en effet l'augmentation moyenne qui a été constatée lors de l'introduction des services Téoz sur l'axe Paris – Clermont-Ferrand.

A noter que dans le cas des trajets effectués en TAGV mais exclusivement sur ligne classique (ex. Marseille – Nice dans un TAGV Paris – Nice), ce sont également les courbes kilométriques SNCF qui sont appliquées, avec un supplément de 3,5  $\epsilon$ 2008 en  $2^{em}$  classe et 5 €2008 1ère classe.

Les courbes suivantes présentent les résultats des régressions qui permettent d'estimer les prix des billets TAGV 2008 (en €2008) en fonction de la distance ferroviaire, de la classe et du type de relation (intersecteurs ou radiales).

 $\overline{a}$ 

 $<sup>7</sup>$  II s'agit d'une formulation affine par morceaux.</sup>

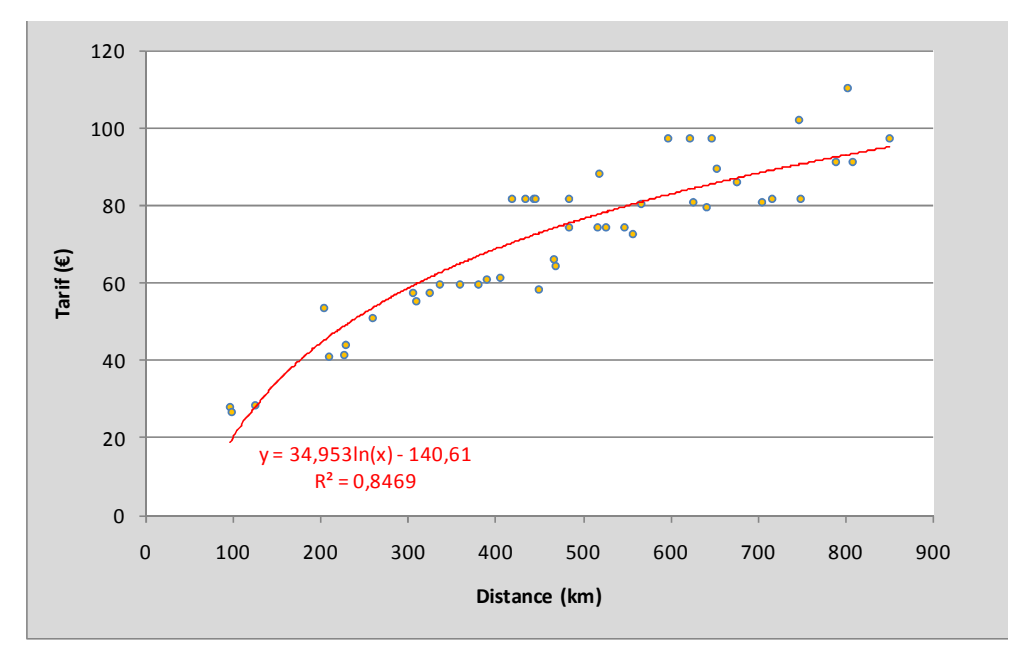

**Figure 6 : Régression prix maximal du billet – distance – pour les relations intersecteurs de 2de classe** 

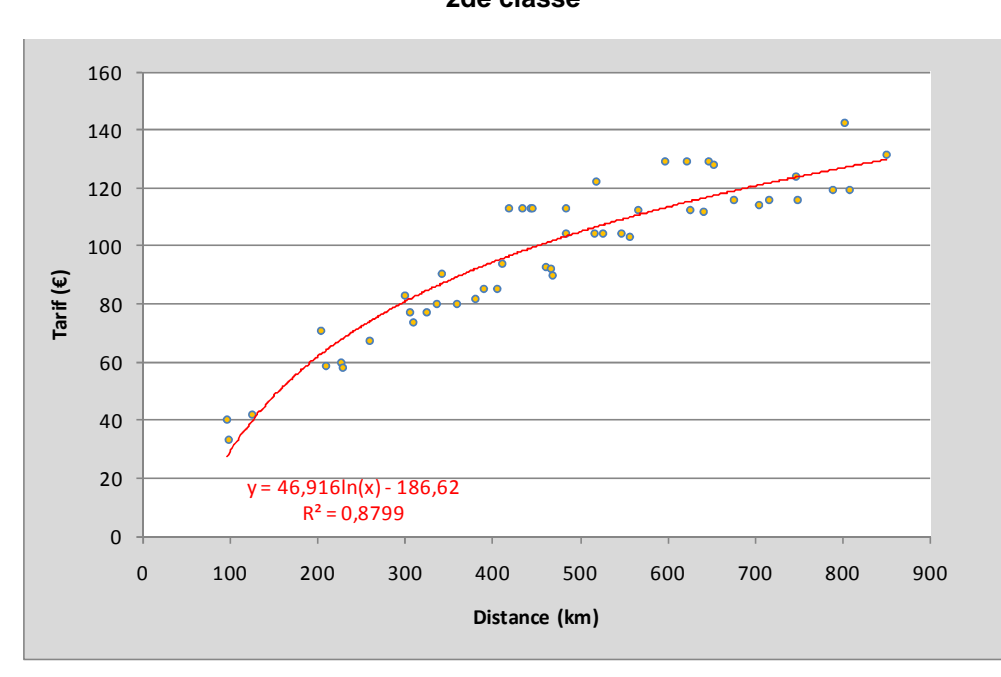

**Figure 7 : Régression prix maximal du billet – distance pour les relations intersecteurs de 1ère classe** 

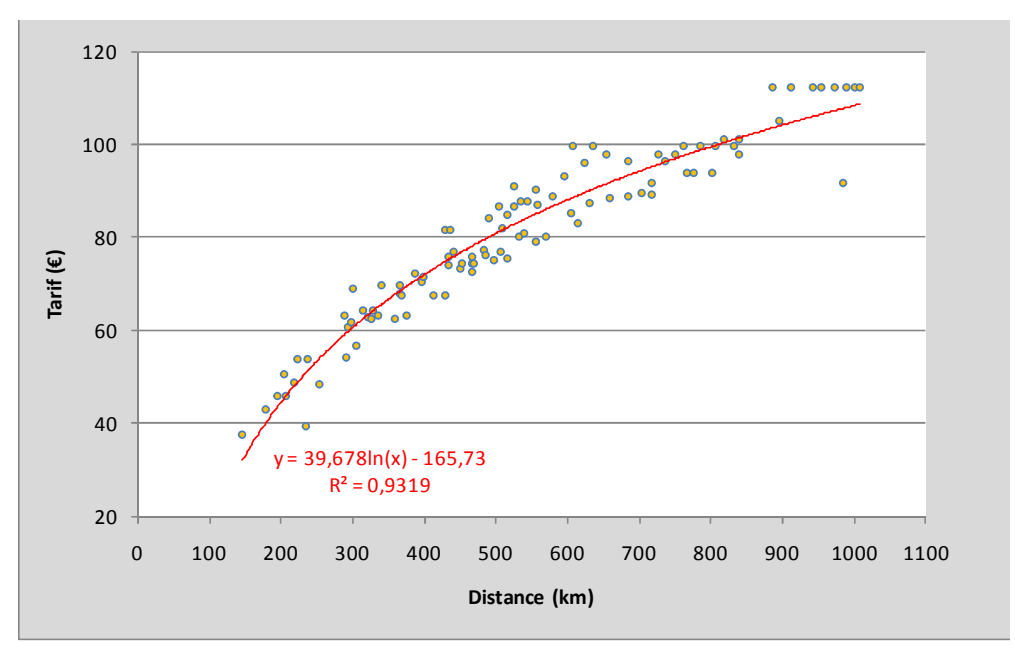

**Figure 8 : Régression prix maximal du billet – distance pour les relations radiales de 2de classe** 

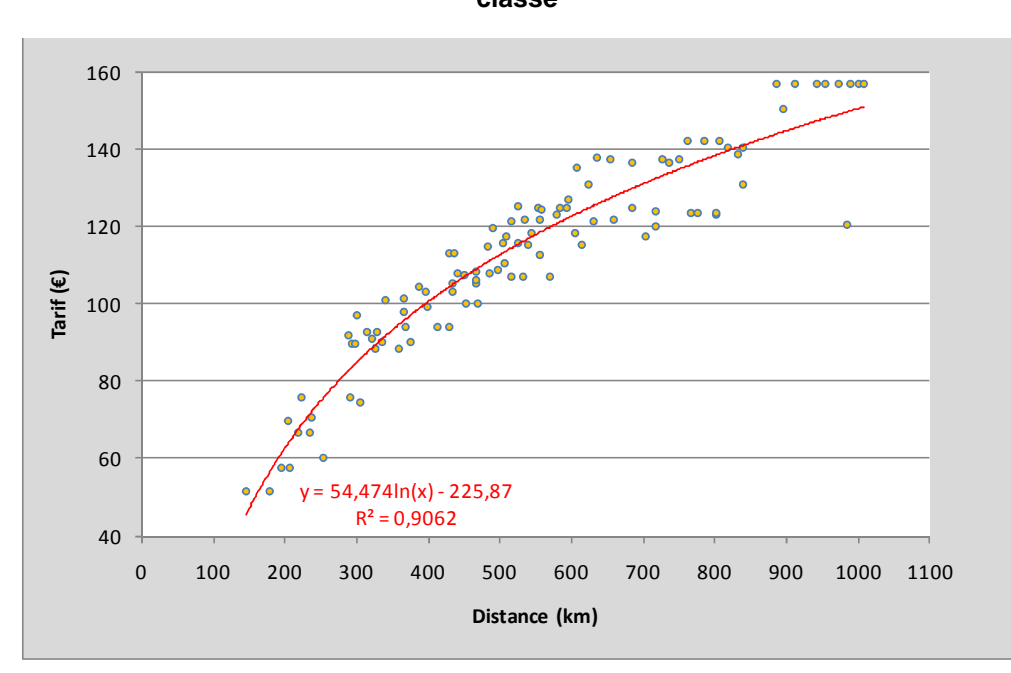

**Figure 9 : Régression prix maximal du billet – distance pour les relations radiales de 1ère classe** 

Les taux de réduction par motif appliqués au prix maximal sont issus, pour les TAGV, d'enquêtes réalisées en 2008 et qui comprenaient un volet « tarifs » important (enquêtes Paris Gare de Lyon et Lyon Part-Dieu). A noter que ces enquêtes montrent une nette

augmentation, sur les 5 dernières années, du taux de réduction moyen par motif, qui s'explique principalement :

- par l'apparition récente de deux classes de tarif : professionnel et loisir, les réductions ayant été calculées à partir du « tarif pro », sensiblement plus cher,
- par une nouvelle politique « marketing » de la SNCF, qui se rapproche progressivement du « yield management » des compagnies aériennes en privilégiant la multiplication des promotions (Prem's, IDTGV, nouvelles cartes de réduction, …) et en abandonnant progressivement le recours à la tarification kilométrique.

Les enquêtes effectuées en 2009 sur les axes concernés par la LGV POCL ont permis d'estimer également des taux de réduction moyens par motif pour les Téoz, Intercités et TER, à partir des données recueillies sur les différents types de tarification utilisés. Au final, les pourcentages du tarif maximal réellement payés par motif sont détaillés dans le tableau ci-dessous.

| <b>Motif</b> | <b>TAGV 1ère</b><br>classe | <b>TAGV 2ème</b><br>classe | Téoz 1ère<br>classe | Téoz 2ème<br>classe | TER/<br><b>Intercités</b><br>1ère classe | TER/<br><b>Intercités</b><br>2eme classe |
|--------------|----------------------------|----------------------------|---------------------|---------------------|------------------------------------------|------------------------------------------|
| DT/DE        | 53%                        | 58%                        | 46%                 | 46%                 | 45%                                      | 45%                                      |
| Prof.        | 69%                        | 68%                        | 70%                 | 67%                 | 72%                                      | 69%                                      |
| <b>WE</b>    | 45%                        | 57%                        | 44%                 | 55%                 | 56%                                      | 63%                                      |
| Vac.         | 45%                        | 57%                        | 44%                 | 55%                 | 56%                                      | 63%                                      |
| Perso.       | 47%                        | 56%                        | 59%                 | 56%                 | 50%                                      | 62%                                      |

**Tableau 3 : Pourcentages du tarif maximal payé en moyenne par motif (source : enquêtes 2008 et 2009)** 

NB : Ces taux de réductions intègrent les voyageurs gratuits pour les trains à réservation obligatoire, de manière à être cohérent avec les données de flux de la matrice région x région. Ils n'intègrent pas ici le prix des cartes de réduction et abonnements, qui n'ont pas à être considérés dans le choix modal. En revanche, un réajustement sera effectué par la suite dans les calculs socio-économiques pour une bonne prise en compte des recettes du transporteur et des dépenses des voyageurs. Des calculs effectués par Setec dans une étude antérieure montrent que le produit de la vente des abonnements et cartes commerciales représente environ 6% des recettes du transporteur.

## **3.2. OFFRE ROUTIERE**

#### **3.2.1. Réseau et temps de parcours**

Le réseau routier européen a été modélisé lors de l'élaboration du Modèle National, très finement pour la France (source : SETRA), et de manière moins détaillée pour les autres pays européens. Différents types de voies peuvent être distinguées (autoroutes, nationales à

caractéristiques autoroutières, anciennes nationales<sup>8</sup>, départementales...). Le réseau routier 2004 a été complété par les sections autoroutières mises en service entre 2004 et 2008 (A89 notamment).

Le caractère payant ou non de la voie est identifié pour le calcul du coût routier et les vitesses codées pour chaque tronçon correspondent à des vitesses moyennes pour un JOB en conditions normales de circulation.

Pour tenir compte de la congestion sur le réseau routier, un taux de réduction de la vitesse moyenne des véhicules légers est appliqué pour restituer les conditions de circulation du vendredi et du jour d'été:

- les vitesses du vendredi sont diminuées de 30% par rapport à celles du JOB :
	- − dans un rayon de 50 km autour des principales agglomérations européennes de plus de 2 millions d'habitants (Paris, Londres, Barcelone, Berlin, …),
	- − dans un rayon de 30 km autour des agglomérations totalisant entre 1 et 2 millions d'habitants (Marseille, Lyon, Valence, Porto, …),
	- − dans un rayon de 20 km autour des villes françaises totalisant entre 300 000 et 1 million d'habitants et des centroïdes étrangers de moins d'un million d'habitants,
- les vitesses du jour d'été sont diminuées globalement de 30%.

Par ailleurs, un temps de pause égal à 20 minutes toutes les deux heures est ajouté aux temps de parcours calculés sur le réseau. **Le choix d'itinéraire est alors effectué en minimisant le temps de parcours : les indicateurs pour le choix modal sont donc basés sur l'itinéraire le plus rapide entre une origine et une destination.**

#### **3.2.2. Coûts routiers**

Les coûts routiers pris en compte dans le modèle comprennent uniquement les péages et le carburant car ce sont les seuls coûts réellement ressentis par l'usager et sur lesquels il fonde son choix du mode de transport. Les coûts retenus pour l'année 2008 sont les suivants :

- 0,088 € 2008 / km payant pour les tronçons à péage9,
- 0,11 € 2008 / km payant pour le carburant (soit 1,31 €/litre source URF- et une consommation de 8L/100 km en moyenne).

Le coût routier est ensuite ramené au voyageur via le taux d'occupation moyen des véhicules. Ces taux ont été ventilés par motif et par type de trafic<sup>10</sup> sur la base des enquêtes réalisées par SETEC/STRATEC dans le cadre des études LGV.

<sup>&</sup>lt;sup>8</sup> Avant le déclassement de certaines routes nationales intervenu en 2006.

<sup>&</sup>lt;sup>9</sup> Moyenne obtenue sur un échantillon de relations autoroutières pour l'ensemble de la France

 $10$  Le Modèle National segmente la demande en quatre types de trafics : le trafic radial (Paris – Province), le trafic de jonction (province – province), le trafic d'échange (France – étranger) et le trafic de transit (étranger – étranger).

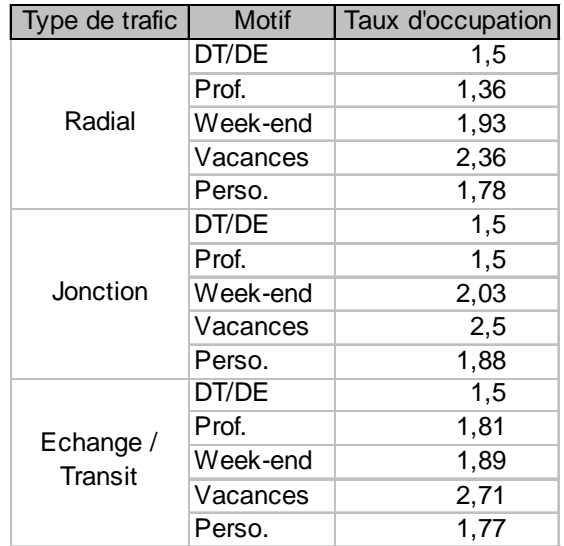

**Tableau 4 : Taux d'occupation moyen des véhicules routiers (source : enquêtes Setec pour RFF)** 

## **3.3. OFFRE AERIENNE**

#### **Services et temps de parcours.**

Les circulations aériennes du Modèle National Voyageurs ont été constituées à partir de la base Shepherds<sup>11</sup> (hiver 2006) fournie par RFF et dans laquelle sont répertoriées près de 2 000 dessertes aériennes des compagnies faisant appel aux systèmes globaux de réservation. Cette base excluait alors les aéroports exclusivement réservés aux vols lowcost. Depuis, les aéroports de Gérone (Catalogne), Nîmes et Carcassonne ont été ajoutés, ainsi que l'ensemble des dessertes à l'origine/à la destination de ces aéroports.

La mise à jour de la grille de desserte aérienne 2008 a concerné notamment les dessertes en relation avec l'aéroport de Clermont-Ferrand (qui a connu une forte diminution de son trafic ces dernières années).

Les temps de parcours complets aériens sont composés :

- du temps de rabattement vers l'aéroport de départ/depuis l'aéroport d'arrivée,
- du temps de vol,

 $\overline{a}$ 

- des temps d'enregistrement et de précaution au départ,
- des temps de formalités et de récupération des bagages à l'arrivée.

<sup>&</sup>lt;sup>11</sup> Shepherd Systems : société d'analyse des marchés pour les compagnies aériennes, filiale de Galileo.

Ces derniers ont été estimés à partir de l'analyse des enquêtes de préférences déclarées menées ces dernières années par le cabinet STRATEC dans le cadre d'études de projets de LGV réalisées en partenariat avec SETEC. Les valeurs ci-dessous ont été retenues :

- temps de précaution et d'enregistrement de 70 minutes pour un vol national et de 100 minutes pour un vol international,
- temps de formalités et de récupération des bagages de 25 minutes pour un vol national et de 40 minutes pour un vol international.

Ces temps sont identiques pour tous les motifs, sauf pour le motif professionnel pour lequel les temps de formalités à l'arrivée sont diminués de 10 minutes pour les vols nationaux et de 27 minutes pour les vols internationaux (sources : enquêtes LGV SETEC/STRATEC).

#### **Prix aériens – compagnies traditionnelles**

Pour les dessertes figurant déjà dans le Modèle National Voyageurs RFF, la base Sheperds fournit un prix moyen H.T en \$ valable pour les compagnies faisant appel au système de réservation. Ces tarifs ont été convertis en euros (taux de change en 2004 : 1\$ = 0,82 €), puis mis à jour en 2008 avec les règles suivantes **en euros constants** :

Pour les compagnies traditionnelles :

- 15% du coût lié à l'évolution des prix du kérosène ;
- Baisse de 0,5% par an des autres postes de coût.

Le prix du kérosène<sup>12</sup> a augmenté de 94% entre 2004 et 2008 en euros constants.

L'inflation 2004 – 2008 (8%) a été ensuite appliquée pour convertir les prix en euros 2008.

Les prix sont ensuite complétés par les montants des taxes et des redevances aéroportuaires afin d'aboutir aux tarifs suivants :

• pour un vol domestique :

 $\Pr$  *ix*  $\_$  *Billet*<sub>0</sub>  $(O_f, D_f) = Tarif \cdot Shefferds \times 1.055 + 25$ 

• pour un vol depuis la France vers l'étranger :

 $\Pr$  ix  $\_Billet_3(O_j, D_{CH}) = Tarif\_Shefferds (OD) + 60$  $\Pr$  ix  $\_Billet_2(O_{f_r}D_{UK}) = Tarif\_Shefferds (OD) + 60$  $\Pr{ix}\_\text{Billeet}_1(O_{fr}D_{\text{Schengen}}) = \text{Tarif}\_\text{ShefferdS} (OD) + 60$ 

• enfin, pour un vol depuis l'étranger vers la France :

 $\Pr$ ix  $\_Billet_4(O_{\acute{e}tr.} D_{\acute{f}r}) = Tarif \subseteq Shefferds + Taxe \subseteq aeroport(O_{\acute{e}tr.})$ ,

 $12$  Prix Spot en dollars publié par l'administration américaine pour l'information sur l'énergie (EIA) converti en euros.

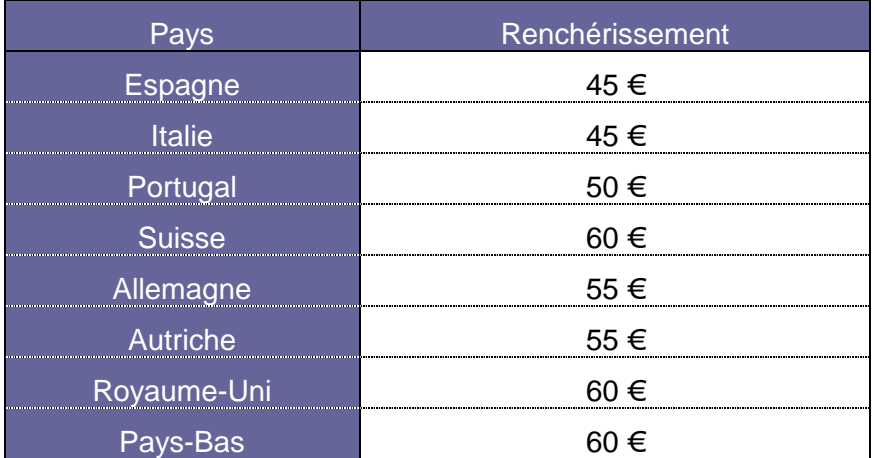

la taxe d'aéroport variant selon les pays, comme l'indique le tableau suivant.

**Tableau 5 : taxes d'aéroport pour les vols depuis l'étranger vers la France (€ 2008, relevés Setec)** 

#### Coût du billet par motif

Une pondération des prix des billets par rapport à ce prix moyen a ensuite été appliquée en fonction du motif de déplacement sur la base des enquêtes menées dans le cadre des études LGV antérieures. Il en ressort une tarification très différenciée suivant les catégories de clientèle. Le coût moyen vérifie la relation suivante :

 $C$ oût \_moyen =  $Part_{PRO} \times T$ arif<sub>*PRO*</sub> +  $Part_{WE} \times T$ arif<sub>WE</sub> +  $Part_{VAC} \times T$ arif<sub>VAC</sub> +  $Part_{PERS} \times T$ arif<sub>PERS</sub>

Le ratio retenu entre le prix d'un billet pour un motif donné et le motif professionnel est donné dans le tableau ci-dessous :

| <b>Motif</b>    | Part du tarif professionnel |  |  |
|-----------------|-----------------------------|--|--|
| Professionnel   | 100 $%$                     |  |  |
| WE              | 53%                         |  |  |
| <b>Vacances</b> | 65 %                        |  |  |
| Personnel       |                             |  |  |

**Tableau 6 : part du tarif professionnel payé par motif pour les trajets aériens (source : enquêtes Setec pour RFF)**

En cas de correspondance, le prix total du billet est réduit de 27% par rapport à la somme des prix des billets pris séparément. Ce taux de réduction s'appuie sur un échantillon de 30 relations avec correspondance desservies par Air France. Les dessertes dont le nombre moven de correspondances est compris entre 0 et  $1^{13}$  se voient appliquer un coefficient de réduction proportionnel au niveau de correspondance.

 $13$  Cas d'une offre mixte composée de vols directs et de vols avec correspondance.

#### **Prix aériens – compagnies Low Cost**

Pour les vols low cost qui figuraient déjà dans la base du modèle, la méthode de constitution et de mise à jour des prix est identique à celle exposée précédemment. L'évolution des prix 2004 – 2008 est cependant légèrement différente afin de tenir compte de la structure de coûts spécifique de ces compagnies. L'évolution 2004 – 2008 est ainsi fondée pour les compagnies low cost sur les hypothèses suivantes :

- 30% du coût lié à l'évolution des prix du kérosène ;
- stabilité des autres postes de coût.

Pour les relations low cost rajoutées par la suite à la base du modèle, nous ne disposons pas d'information sur le prix moyen. Les tarifs ont été déterminés en utilisant une formulation kilométrique calée suite à une enquête réalisée auprès de 2 500 résidents étrangers dans cinq aéroports régionaux représentatifs des aéroports régionaux français au cours des deux dernières semaines du mois d'octobre 2007.

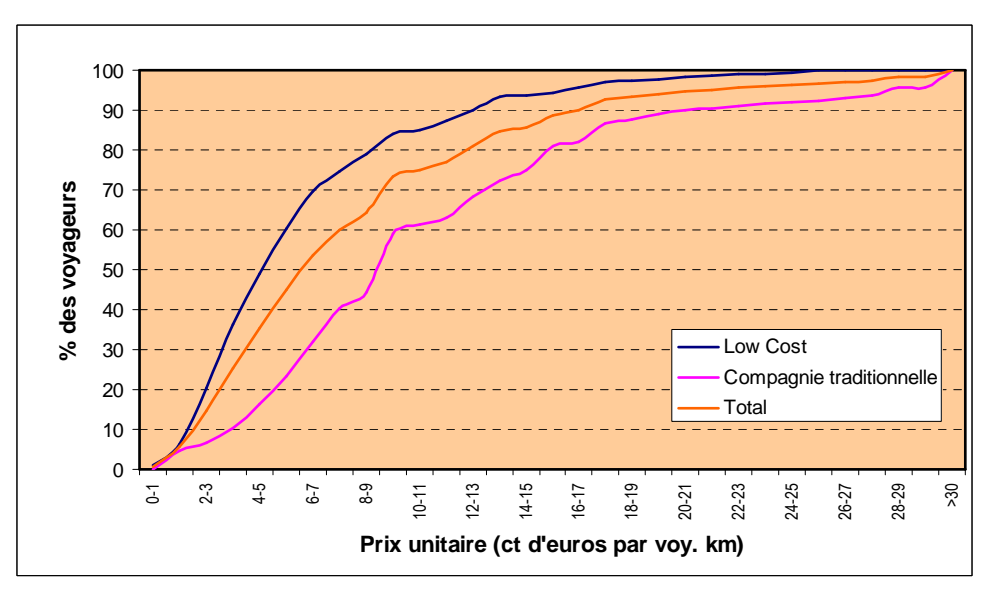

**Figure 10 : Distribution des prix payés par les voyageurs aériens selon le type de compagnie (enquête 2007 – aéroports régionaux français)**

Sur la base de ces enquêtes, le tarif low cost « le plus cher » - attribué au motif professionnel - a été estimé à 7,5 ct d'euros du km. Le prix moyen pour les autres motifs est ensuite calculé en appliquant sur cette base les ratios par rapport au prix professionnel exposés dans le Tableau 6 ci-dessus.

## **4. CALAGE DU MODELE DE CHOIX MODAL ET DES PROCEDURES D'AFFECTATION**

## **4.1. PRINCIPES**

Après l'élaboration de la matrice tous modes 2008, le modèle de choix modal répartit les déplacements de chaque OD sur les trois modes (route, fer et air). Cette répartition se fait via le calcul d'utilités pour chacun des modes (le mode ferroviaire étant lui-même décomposé en deux sous-modes : 1ère et 2ème classes).

La matrice fer est ensuite affectée sur le réseau ferroviaire selon une procédure spécifique qui permet de répartir le trafic d'une origine – destination sur plusieurs itinéraires en tenant compte de leurs caractéristiques de prix, de temps de parcours, de fréquence et de correspondances.

## **4.2. CHOIX MODAL**

 $\overline{a}$ 

Lors de l'élaboration du Modèle National de RFF, le groupement SETEC/STRATEC a calé des formulations de partage modal fondées sur le calcul d'utilités par mode<sup>14</sup> ayant les caractéristiques suivantes :

- une formulation différente pour chacun des cinq motifs,
- des constantes modales détaillées selon le type d'OD :
	- − OD radiales : détaillées par région (20 jeux de constantes par mode15),
	- − OD province-province : un jeu de constantes unique par mode,
	- − OD d'échange (France ↔ étranger) : détaillées par pays,
	- − OD de transit (étranger ↔ étranger) : un jeu de constantes par mode.

Les fonctions d'utilités sont appliquées pour les quatre modes traités (train 1<sup>ère</sup> classe, train 2<sup>ème</sup> classe, voiture et avion) et sont linéaires pour toutes les variables, prix et temps exceptés pour lesquels on applique une transformation dite de Box-Cox, qui exprime un effet de saturation : dans une fonction d'utilité linéaire, un gain de temps de 1 heure fait gagner autant d'utilité (et donc de part modale) pour un trajet de 2 heures que pour un trajet de 8 heures ; dans une fonction d'utilité Box-Cox, ce même gain de 1 heure a des effets beaucoup plus important pour un trajet de 2 heures que pour un trajet de 8 heures.

Ainsi, l'utilité d'un mode est calculée, pour une OD donnée, par la formule suivante :

<sup>&</sup>lt;sup>14</sup> Les quatre modes considérés sont la route, le fer 1<sup>ère</sup> classe, le fer 2<sup>ème</sup> classe et l'avion.

 $15$  Les constantes modales routières ont été prises nulles par convention. On appelle « jeu » de constantes les cinq constantes associées aux différents motifs.

$$
u_{m} = \sum_{j} \left( c_{mj} \frac{X_{mj}^{A_{mj}} - 1}{\lambda_{mj}} \right) + \sum_{k} \left( c_{mk} X_{mk} \right) + C_{m}
$$

où :

**cmj** représente le coefficient appliqué à la variable j pour le mode m,

**Xmj** représente une variable traitée de manière non linéaire,

 $\lambda_{mj}$  représente le coefficient du Box-Cox pour la variable  $X_{mj}$  (0< $\lambda_{mj}$ <1),

**Xmk** représente une variable traitée de manière linéaire,

**Cm** représente la constante modale.

Le tableau suivant présente les variables et coefficients figurant actuellement dans le modèle :

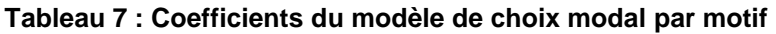

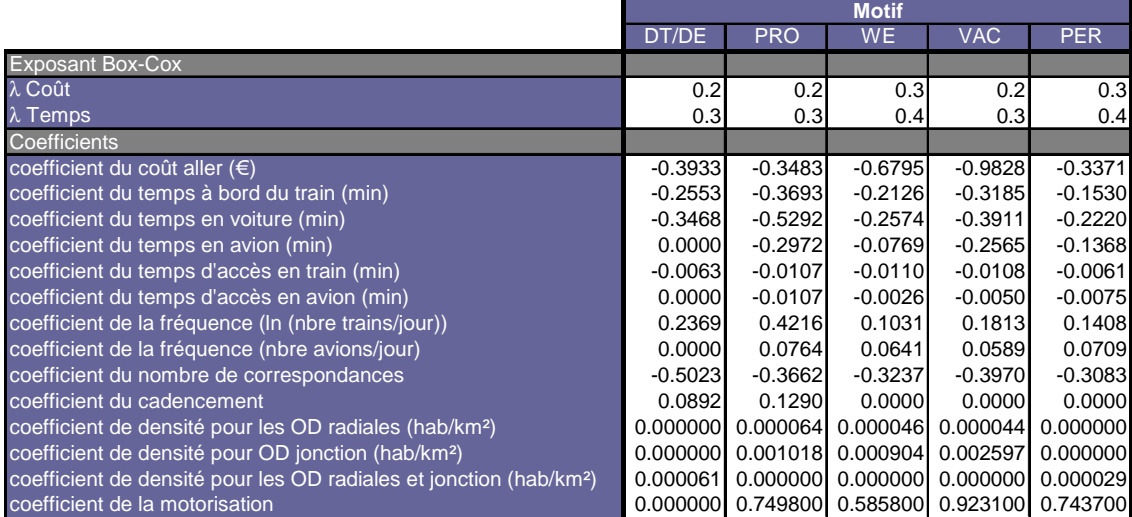

## **4.3. CALAGE DU MODELE**

Sur la base des utilités par mode, le modèle calcule des parts modales routières, ferroviaires et aériennes. Puis on applique à celles-ci la méthode du pivot afin de faire coïncider, pour chaque trafic OD x période x motif, les parts modales modélisées aux parts modales observées<sup>16</sup>. Ainsi est-on assuré de reconstituer fidèlement, à l'année de calage, les matrices de trafic 2008 par mode.

La méthode du pivot consiste à calculer avec le modèle les variations de parts modales entre une situation testée (référence ou projet) et la situation de base, puis d'appliquer ces variations aux parts observées en situation de base pour déterminer les parts modales en situation testée. On peut la représenter à l'aide de la formule ci-dessous.

Si l'on appelle :

- *U<sup>i</sup>* : l'utilité du mode i;
- *Parti\_ten\_obs* : la part du mode i observée en 2008 corrigée des évolutions tendancielles (fil de l'eau);
- *Part<sub>i ten calc* : la part du mode i calculée par le modèle en situation tendancielle;</sub>
- *Part<sub>icalc</sub>* : la part du mode i calculée par le modèle pour la situation testée ;

Alors *Part<sub>i</sub>*, soit la part du mode i finalement retenue pour la situation testée, sera obtenue avec la méthode du pivot par la formule suivante:

$$
Part_i = Part_{i\_ten\_obs} + (Part_{i\_calc} - Part_{i\_ten\_calc})
$$
  
 
$$
Avec : Part_{i\_calc} = \frac{\exp(U_i)}{\sum_{i=1}^{n} \exp(U_i)}
$$

Si cette méthode largement éprouvée a l'avantage de reconstituer exactement les flux observés, il est évident que la fiabilité du modèle est d'autant plus grande que les parts modales avant pivot sont correctement restituées. C'est pour cela que l'on vérifie que le modèle restitue convenablement, **avant l'application du pivot**, les parts modales par groupes d'OD. Nous avons ainsi procédé à la modification des constantes modales afin de reconstituer plus fidèlement les trafics 2008 observés pour les principaux flux liés au projet. Les constantes ont toutefois très peu évolué depuis 2004, ce qui est un élément de validation important du modèle aux différents horizons.

 $\overline{a}$ 

<sup>&</sup>lt;sup>16</sup> Reconstituées comme explicité au §2.3

### **4.4. NOUVELLE PROCEDURE D'AFFECTATION**

Après l'étape du choix modal, il est nécessaire d'affecter les flux ferroviaires dans les différents trains possibles pour une Origine-Destination donnée, afin d'examiner les niveaux de remplissage, d'ajuster les fréquences et d'examiner la pertinence économique des dessertes envisagées.

Dans le cadre d'études conduites récemment pour le compte de RFF, Setec a mis au point dans TransCAD une procédure d'affectation spécifique : elle garantit un juste équilibre entre les itinéraires avec et sans correspondance d'une part, et entre les différentes missions desservant une OD donnée d'autre part. En effet, contrairement à l'algorithme de base de TransCAD (procédure de stratégie optimale), qui répartit les flux au prorata des seules fréquences de chaque mission attractive, le nouveau module d'affectation prend non seulement en compte les fréquences, mais aussi les temps de parcours, les correspondances et les prix de chaque itinéraire possible. Ce module utilise une procédure fondée sur un équilibre itératif de type Wardrop intégrant une fonction de coût généralisé avec des termes aléatoires.

## **4.5. RESULTATS ET DONNEES DE SORTIE DU MODELE DE TRAFIC**

Les données de sortie du modèle de trafic sont à classer en deux catégories :

- celles visant à alimenter les évaluations économiques et socio-économiques ;
- celles permettant une analyse détaillée des performances de chaque scénario.

#### **4.5.1. Données d'entrée pour les évaluations économiques et socio-économiques**

Le modèle fournit en sortie l'ensemble des indicateurs agrégés nécessaires aux évaluations : recettes et trains x km par mission, voyageurs x km, voyageurs x heures par mode. Pour les besoins de l'analyse socio-économique, ces indicateurs seront donnés par classe de distance et par type de voyageur (présent sur le mode ferroviaire en référence, induit, reporté de l'aérien, reporté de la route).

#### **4.5.2. Analyses classiques**

Les analyses possibles des sorties d'un modèle de trafic sont nombreuses. On peut citer notamment :

- la présentation des gains de trafic ferroviaire par type de relation, selon la nomenclature présentée au § 2.1,
- la modification de la structure des déplacements induite par le scénario étudié pour chaque type de relation,
- l'évolution des parts modales globales par type de relation,
- l'origine des gains de trafic ferroviaire (tendanciel, détournés de la route, détournés de l'aérien, induits),
- l'estimation des fréquentations des gares,
- les serpents de charge sur le réseau ferroviaire national, ...

Des analyses à différentes échelles seront également produites (territoires intéressés, région, département, zone fine) afin, notamment, de comparer les performances géographiques des scénarios envisagés.

## **5. HYPOTHESES ET METHODOLOGIE DE PREVISION DE TRAFIC**

## **5.1. CADRAGE MACRO-ECONOMIQUE**

Les hypothèses de cadrage économique sont décidées en concertation avec RFF. Sauf indication contraire ou remise à jour en cours d'étude, on retient les valeurs figurant dans le référentiel socio-économique de RFF. Ces valeurs sont rappelées ci-après.

## **5.2. CALCUL DE LA DEMANDE AU FIL DE L'EAU – MODELE GRAVITAIRE**

La croissance de la demande globale de transport par mode est évaluée à partir de l'évolution du PIB national<sup>17</sup> (cf. paragraphe suivant), et d'élasticités du trafic par mode au PIB, telles que figurant dans le tableau ci-dessous :

#### **Tableau 8 : Elasticité de la demande au PIB par mode, au fil de l'eau (avant prise en compte de l'évolution future de la valeur du temps)**

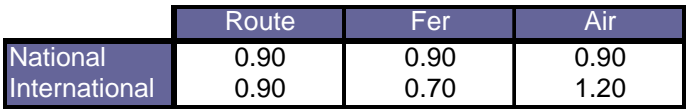

Ainsi, l'hypothèse faite dans les dernières études revient à prendre, pour les trafics nationaux, une **élasticité identique pour tous les modes de transport** (0,9), en dehors des effets de l'évolution dans le temps de la valeur du temps.

Pour les trafics internationaux, en plus de l'évolution des trafics par mode liée à l'évolution du PIB, des croissances supplémentaires sont ajoutées pour tenir compte de la réduction de l'effet frontière, comme indiqué dans le tableau ci-dessous.

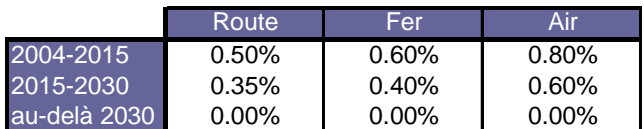

Une fois les trafics pays x pays par mode calculés, les taux de croissance sont répartis, par OD et par motif, selon des formulations gravitaires faisant intervenir, pour chaque zone :

<sup>&</sup>lt;sup>17</sup> Pour les trafics internationaux, on considère une moyenne des croissances de PIB des deux pays concernés par la relation. Cette moyenne est pondérée par le PIB en volume de chacun des pays.

- la croissance du PIB/tête,
- la croissance de la population,
- la croissance de l'indicateur touristique, qui correspond au nombre de places d'hébergement (hôtels + campings).

## **5.3. EVOLUTION DES PARAMETRES MACRO-ECONOMIQUES**

Le scénario central d'évolution de la population et des PIB par région tient compte des effets estimés à moyen terme de la crise économique actuelle. Il s'appuie sur les prévisions des services de la Commission Européenne (DG-TREN), pour le scénario dit « décennie perdue ».

## **5.3.1. Cadrage régional**

Les prévisions de PIB par région française retenues sont détaillées dans le tableau suivant. Après 2025, il a été considéré un rythme de croissance du PIB et de la population uniforme pour toutes les régions françaises.

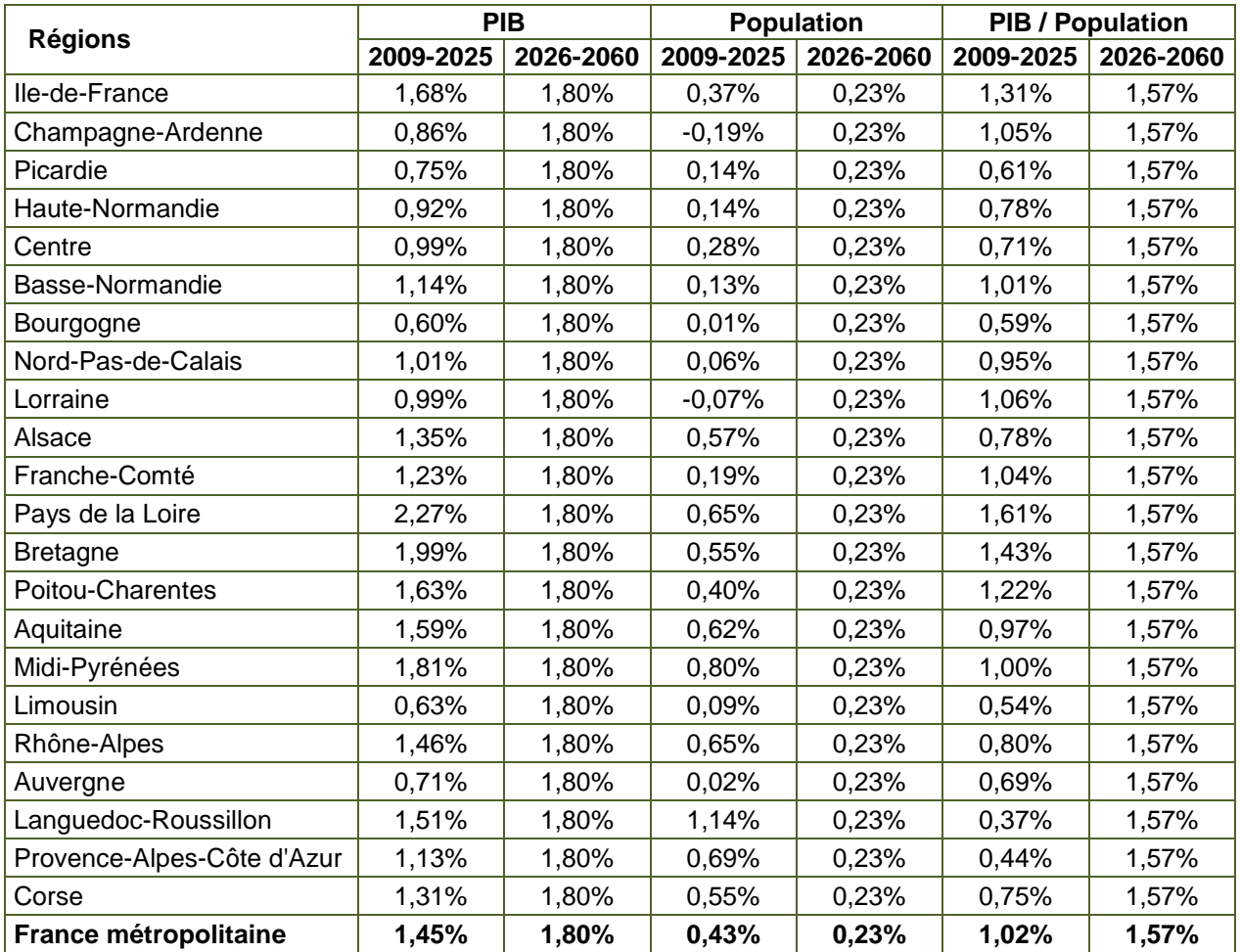

**Tableau 9 : Prévisions de croissance régionale au-delà de 2008, scénario européen « décennie perdue »**

Sources : hypothèses DG ECFIN pour la France métropolitaine, hypothèses de croissance régionale du BIPE (recalées à partir des hypothèses nationales de la DG ECFIN).

## **5.3.2. Cadrage international**

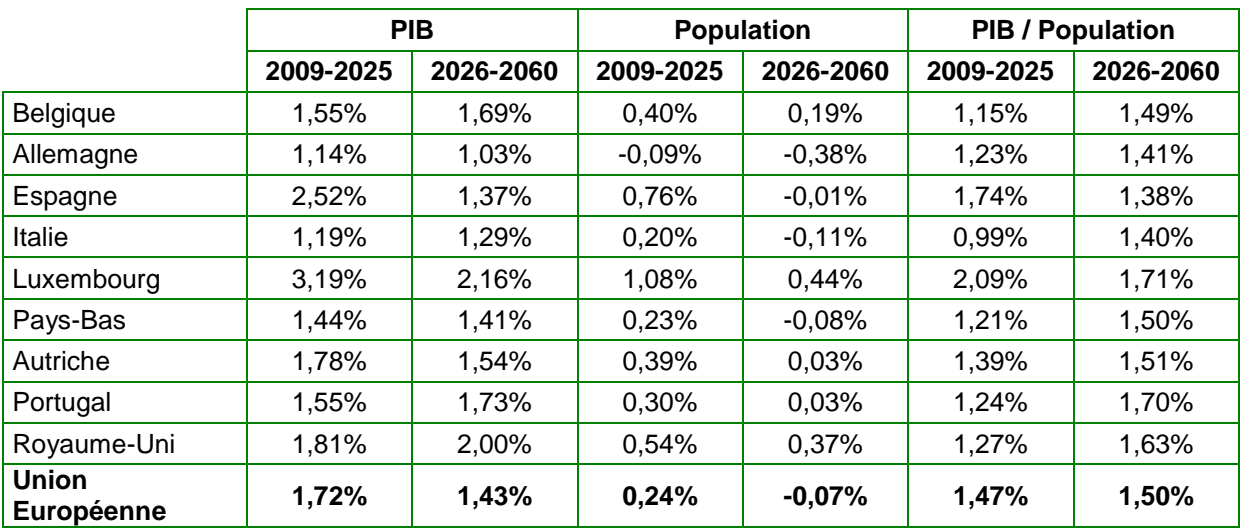

Pour les pays voisins, les évolutions considérées sont les suivantes :

**Tableau 10 : Prévisions de croissance européennes au-delà de 2008, scénario européen « décennie perdue »** 

#### Sources : hypothèses DG ECFIN (2009).

Un test de sensibilité sera également réalisé sur une hypothèse d'évolution des PIB plus optimiste, considérant que les effets de la crise auront été rattrapés d'ici 2025 (reprise des hypothèses du SESP de 2007).

## **5.4. EVOLUTIONS TARIFAIRES**

Les évolutions tarifaires s'appliquent pour les situations de référence et de projet (dans la situation au fil de l'eau, par définition, les prix des différents modes sont supposés égaux à ceux de la situation de base).

### **5.4.1. Fer**

**En situation de référence**, les évolutions tarifaires sont les suivantes jusqu'en 2025 :

- +1% par an pour les relations radiales ;
- +0,5% par an pour les relations province province.

Pour les relations sur lesquelles les voyageurs gagnent du temps entre la situation de base 2008 et la situation de référence 2025 du fait par exemple de la réalisation de projets de LGV, on applique également une hausse de tarif par minute gagnée :

- $\cdot$  +0,13  $\in$  2004 par minute gagnée pour les relations radiales;
- $\bullet$  +0,1  $\in$  2004 par minute gagnée pour les relations province province.

**En situation de projet**, les principes d'évolution tarifaire sont identiques, en comprenant de plus la hausse de tarif liée aux gains de temps apportés par le projet.

#### **5.4.2. Route**

Pour le prix des carburants, les hypothèses sont les suivantes :

- le coût kilométrique des consommations de carburants augmente de 1% par an entre 2002 et 2025 ; en partant d'une base 2008, avec des prix de carburants très élevés, la croissance **du coût kilométrique des consommations de carburants n'est plus que de 0,2% par an jusqu'en 2025 (2008-2025)**; cette évolution repose sur le jeu d'hypothèses suivant :
	- − un prix du baril de pétrole à 65 \$ en 2025, une parité euro / dollar, un rattrapage partiel de la TIPP gazole et une évolution de la motorisation du parc (partage diesel / essence) ; ces hypothèses conduisent globalement à une augmentation annuelle du prix du carburant de 1,5% sur la période 2002-2025 (prix moyen pondéré en 2002 : 0,94 €/litre, en 2025 : 1,32 €/litre en € 2002) ;
	- − une réduction tendancielle de la consommation unitaire des véhicules de 0,5% par an (hors effet diésélisation du parc évoquée ci-dessus) ;
- le **coût kilométrique des consommations de carburants augmente de 0,8% par an entre 2026 et 2050.** ; cette croissance repose sur les hypothèses du scénario 1 de la démarche prospective transport à l'horizon 2050 du CGPC (prix du baril à 90 \$ et prix moyen pondéré des carburants à 1,85 € 04 / litre), associées à une réduction de la consommation de 0,5% par an,
- **au-delà, la croissance est supposée nulle.**

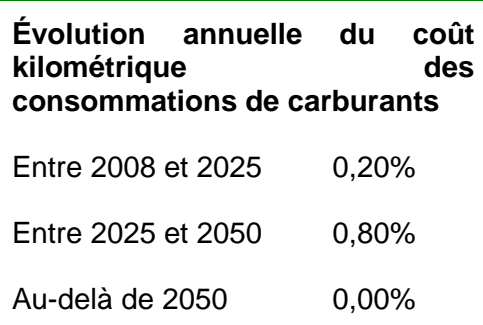

**Tableau 11 : Évolution du coût kilométrique des consommations de carburants en € constants** 

Un test de sensibilité sera effectué intégrant l'impact d'hypothèses plus élevées du prix du pétrole.

Par ailleurs, on retient des **taux de croissance des tarifs kilométriques des péages routiers de 0,5%/an jusqu'en 2016, puis stables (en € constants).** 

#### **5.4.3. Air**

Pour les prix aériens :

• on considère une augmentation de 0,45 % par an des prix aériens hors énergie jusqu'en 2025 (hypothèses SESP) ; en considérant la croissance des prix du pétrole et la parités EUR/USD mentionnées plus haut, ceci conduit à une croissance des tarifs aériens de 1% entre 2002 et 2025 (en moyenne annuelle) ; en partant d'une base 2008, la hausse serait seulement de 0,7% par an jusqu'en 2025.

- les hypothèses du scénario 1 de la démarche prospective transport à l'horizon 2050 du CGPC (prix du baril à 90 \$) conduisent à une **évolution annuelle des prix aériens de 0,25% par an entre 2026 et 2050,**
- au-delà, la croissance est supposée nulle.

## **Évolution annuelle des prix aériens** Entre 2008 et 2025 0,70% Entre 2025 et 2050 0,25% Au-delà de 2050 0,00%

#### **Tableau 12 : Évolution des prix aériens (en € constants)**

Ces évolutions s'appliquent aux compagnies Low Cost comme aux compagnies traditionnelles.

Un test de sensibilité sera effectué intégrant l'impact d'hypothèses plus élevées du prix du pétrole.

### **5.5. DEFINITION DES HYPOTHESES D'OFFRE FUTURE**

#### **5.5.1. Situation de référence principale : projets retenus**

La situation de référence principale comprend l'ensemble des projets ferroviaires supposés réalisés à l'horizon 2025 tels que listés dans la loi du 3 août 2009, dite du Grenelle de l'Environnement. Le tableau suivant présente l'ensemble des projets pris en compte, ainsi que les temps de parcours associés.

#### **Tableau 13 : Principaux temps de parcours en 2025, situation de référence du projet POCL**

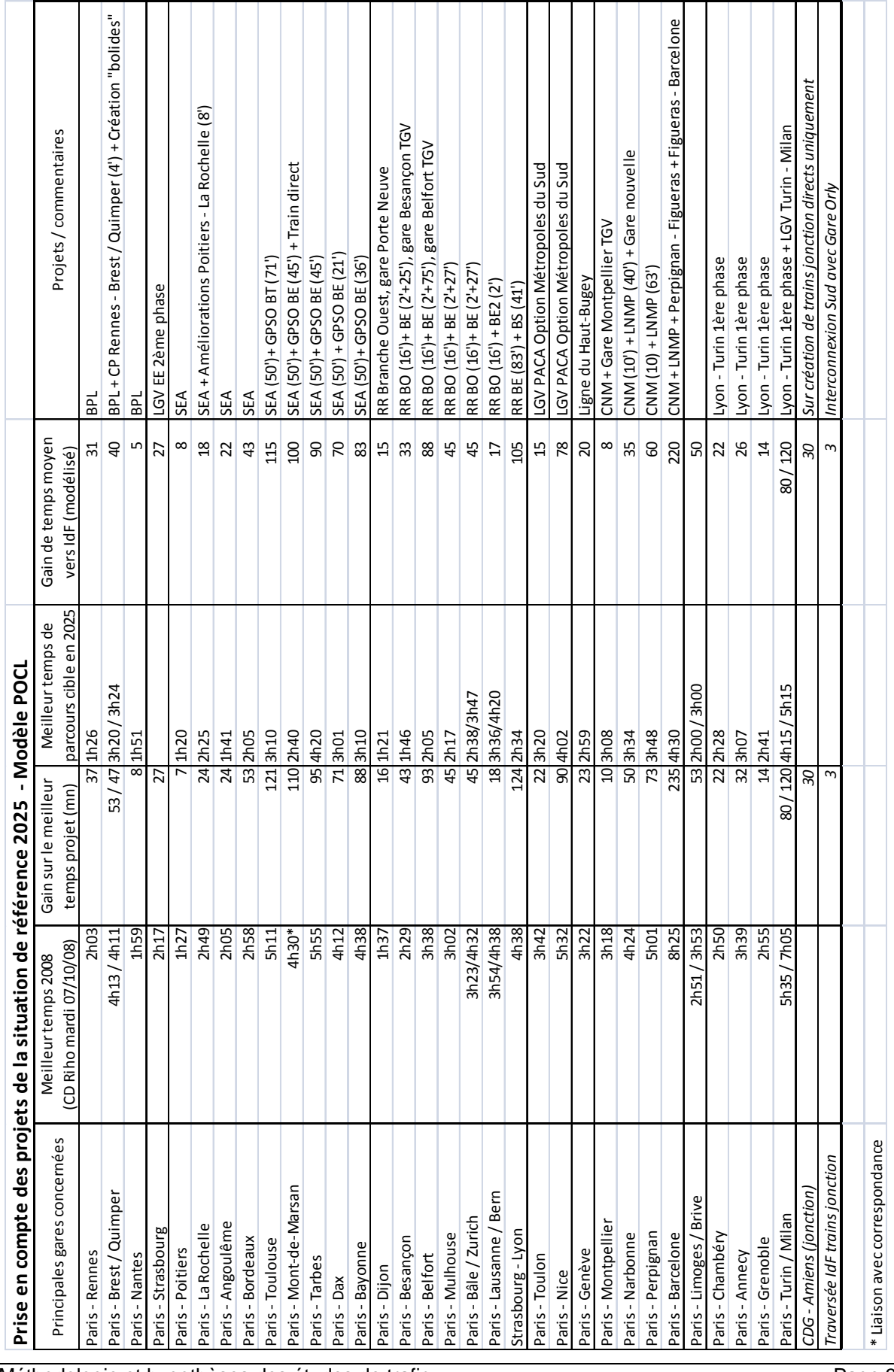

Par ailleurs, outre les projets Figueras – Barcelone et Turin – Milan cités dans le tableau cidessus, un certain nombre de projets à l'étranger sont également retenus :

- LGV Bruxelles Amsterdam : meilleurs temps sur Paris Amsterdam de 3h18 contre 4h11 en 2008 ;
- LGV Bruxelles Cologne : meilleurs temps sur Paris Cologne de 3h14 contre 3h50 en 2008 ;
- LGV Y basque (Vitoria / Bilbao Irun) et Vitoria Valladolid : permettront en cumul avec les gains de temps en France des relations directes en 2025 sur Paris – Bilbao et Paris – Vitoria en 4h00 (meilleur temps sans arrêts), et Paris – Madrid en 6h00.
- LGV Milan Bologne, mise en service en décembre 2008 (meilleurs temps sur cette relation 65')
- LGV Milan Venise (meilleurs temps sur cette relation 105')
- LGV Bologne Florence, mise en service en décembre 2009 (meilleurs temps sur cette relation 37')
- LGV Turin Milan 2<sup>ème</sup> phase, mise en service en décembre 2009 (meilleurs temps sur cette relation 60')

Concernant le réseau routier, les projets suivants, essentiellement autour de l'agglomération lyonnaise, sont retenus :

- A89 Est Clermont-Ferrand Lyon:
- Liaisons A89 /A6 et A6/A46 ;
- A432 Les Echets La Boisse ;
- A45 St-Etienne Lyon ;
- A406 contournement sud de Mâcon.

Pour les liaisons aériennes, les évolutions de la desserte de Clermont-Ferrand observées entre 2008 et 2010 sont intégrées à la situation de référence, ainsi que les adaptations de fréquences en réaction aux différents projets ferroviaires.

#### **5.5.2. Situations de référence alternatives – tests**

Des tests de situations de référence alternatives concerneront :

- la réalisation de la LGV POCL sans prise en compte du projet d'interconnexion LGV au sud de Paris ;
- éventuellement, d'autres scénarios et par exemple des hypothèses relatives à un principe dit de « fongibilité » exposé dans la loi sur le Grenelle de l'Environnement qui permet de substituer un projet à un autre en cas de retard (aléas techniques ou financiers) d'un projet.

#### **Pour chacune des situations de référence alternatives, on testera un seul scénario de projet de la LGV POCL.**

#### **5.5.3. Construction de l'offre pour les scénarios de projet**

En dehors des tests de sensibilité, l'offre routière sera prise identique, à un horizon donné, pour tous les scénarios de projet.

L'offre aérienne sera a priori prise identique pour tous les scénarios de projet. Par rapport à la situation de référence, on évaluera à dire d'expert l'influence de la mise en service de la LGV POCL sur les dessertes aériennes et sur la tarification aérienne en relation avec les aéroports du périmètre d'influence secondaire, et en particulier celui de Clermont-Ferrand.

L'offre ferroviaire sera codée dans TransCAD en rajoutant les nœuds, arcs et missions ferroviaires relatifs à chaque scénario.

## **ANNEXES**

− **Annexe 1 : Liste des relations de moins de 100 km intégrées au modèle national** 

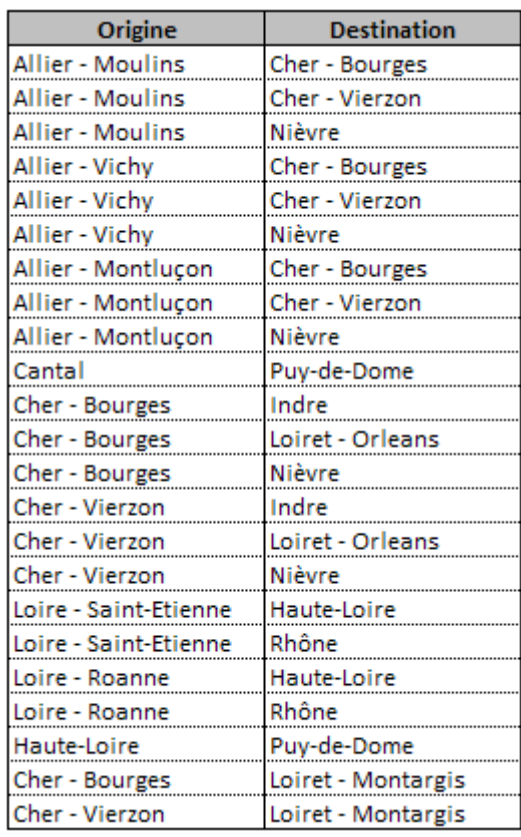

**Tableau 14 : Liste des relations de moins de 100km intégrées au modèle national** 

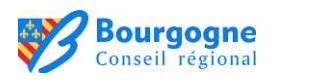

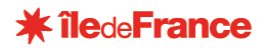

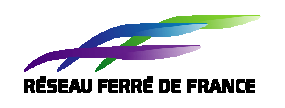

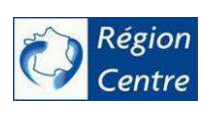

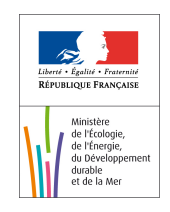

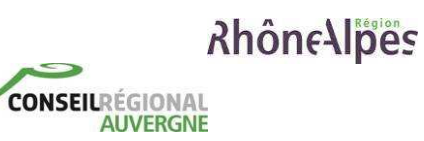

Agence de financement des infrastructures de transport de France